# **TECHNICKÁ UNIVERZITA V LIBERCI**

Fakulta mechatroniky, informatiky a mezioborových inženýrských studií

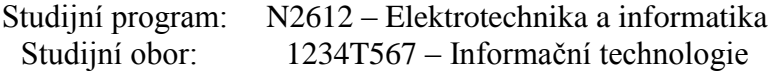

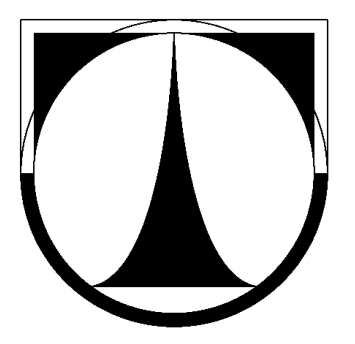

Ústav Informačních technologií a elektroniky

# **Diplomová práce**

UTMJ OBU - Aplikační moduly a komunikace

UTMJ OBU - Application modules and communication

Autor: Bc. Petr Veselý

Vedoucí práce: Ing. Jindřich Žďánský, Ph.D.

Vložit originál zadání DP

#### **Prohlášení**

Byl jsem seznámen s tím, že na mou diplomovou práci se plně vztahuje zákon č. 121/2000 Sb., o právu autorském, zejména § 60 – školní dílo.

Beru na vědomí, že Technická univerzita v Liberci (TUL) nezasahuje do mých autorských práv užitím mé diplomové práce pro vnitřní potřebu TUL.

Užiji-li diplomovou práci nebo poskytnu-li licenci k jejímu využití, jsem si vědom povinnosti informovat o této skutečnosti TUL; v tomto případě má TUL právo ode mne požadovat úhradu nákladů, které vynaložila na vytvoření díla, až do jejich skutečné výše.

Diplomovou práci jsem vypracoval samostatně s použitím uvedené literatury a na základě konzultací s vedoucím diplomové práce a konzultantem.

Datum

Podpis

# **Poděkování**

Tímto bych chtěl poděkovat Ing. Jindřichu Žďánskému, Ph.D. za odborné vedení mé diplomové práce a za poskytnuté konzultace. Dále bych chtěl také poděkovat Ing. Tomáši Tvrszkému jednateli skupiny společností Telematix, který mi umožnil prezentovat projekt UTMJ OBU jako diplomovou práci.

### **Abstrakt**

Diplomová práce se zabývá možnostmi vývoje aplikací v rámci univerzální telematické mobilní jednotky, navržené pro implementaci do pozemních dopravních prostředků. Aplikace jsou založené na kombinaci GPS přijímače, který slouží k lokalizaci vozidla, a GSM modulu, který zajišťuje komunikaci s okolním světem. Práce je zaměřena na vývoj telematických aplikačních modulů, konkrétně se jedná o záchranný systém tísňového volání eCall, jehož cílem je v případě dopravní nehody nebo ohrožení života uvědomit příslušné záchranné složky o zeměpisné poloze vozidla a dalších potřebných informací pro co nejrychlejší a nejefektivnější reakci na vzniklou událost. Pro palubní jednotku byl také vyvinut aplikační modul Fleet, který tvoří základ správy vozového parku, jímž je monitorování a lokalizace vozidel. Dalším aplikačním modulem je Toll, zabývající se výběrem mýtného elektronickou formou založeného na satelitním určování pozice, či na mikrovlnné technologii DSRC, komunikující s mýtnou bránou. Dále práce pojednává o dnes již standardní telematické aplikaci, kterou představuje navigační software. Jako aplikační modul pro navigaci byl použit Dynavix, který disponuje podrobnými mapami celé Evropy a nabízí širokou škálu funkcí a nastavení, které jsou od navigačního softwaru vyžadovány. Diplomová práce se také zabývá realizací komunikace mezi palubní jednotkou, telefonním centrem tísňového volání a poskytovatelem služeb, který získaná data dále zpracovává a poskytuje koncovým uživatelům. Díky komunikaci palubní jednotky se sítí internet je otevřen prostor pro široké uplatnění této jednotky na poli telematických služeb, např. monitorování stavu vozidla, audiovizuální komunikaci s řidičem či další možné online telematické aplikace.

#### **Klíčová slova:**

.NET, UTMJ, OBU, eCall, Dynavix, Fleet, EFC

### **Abstract**

This graduation theses deals with the possibilities of development applications in the universal mobile telematics units, designed for implementation in terrestrial vehicles. Applications are based on a combination of GPS receiver used to locate the vehicle, and the GSM module, which communicates with the outside world. Work is focused on the development of telematics application modules, namely the emergency rescue system eCall, which aims for an accident or life-threatening conditions, inform the competent rescue parties on the geographical location of vehicles and other necessary information for the fastest and most effective response to the events . Onboard unit has also developed application module Fleet, which forms the basis of fleet management, which is monitoring and localization of vehicles. Another application module is a Toll, dealing with electronic tolling based on satellite by determining the position, or on the microwave DSRC, communicating with the toll gate. Then it deals with the now standard telematics application that is the navigation software. As an application module was used for navigation Dynavix, which has detailed maps of across Europe and offers a wide range of functions and settings that are required by the navigation software. The graduation theses also deals with the realization of communication between the onboard unit, call center and emergency service provider, which acquired data is processed and provided to end users. Thanks to the communication of onboard unit with the Internet is an open space for the wide application of this unit in the field of telematics services, such as monitoring the condition of the vehicle, audiovisual communication with the driver and other possible online telematics applications.

#### **Key words:**

.NET, UTMJ, OBU, eCall, Dynavix, Fleet, EFC

# Obsah

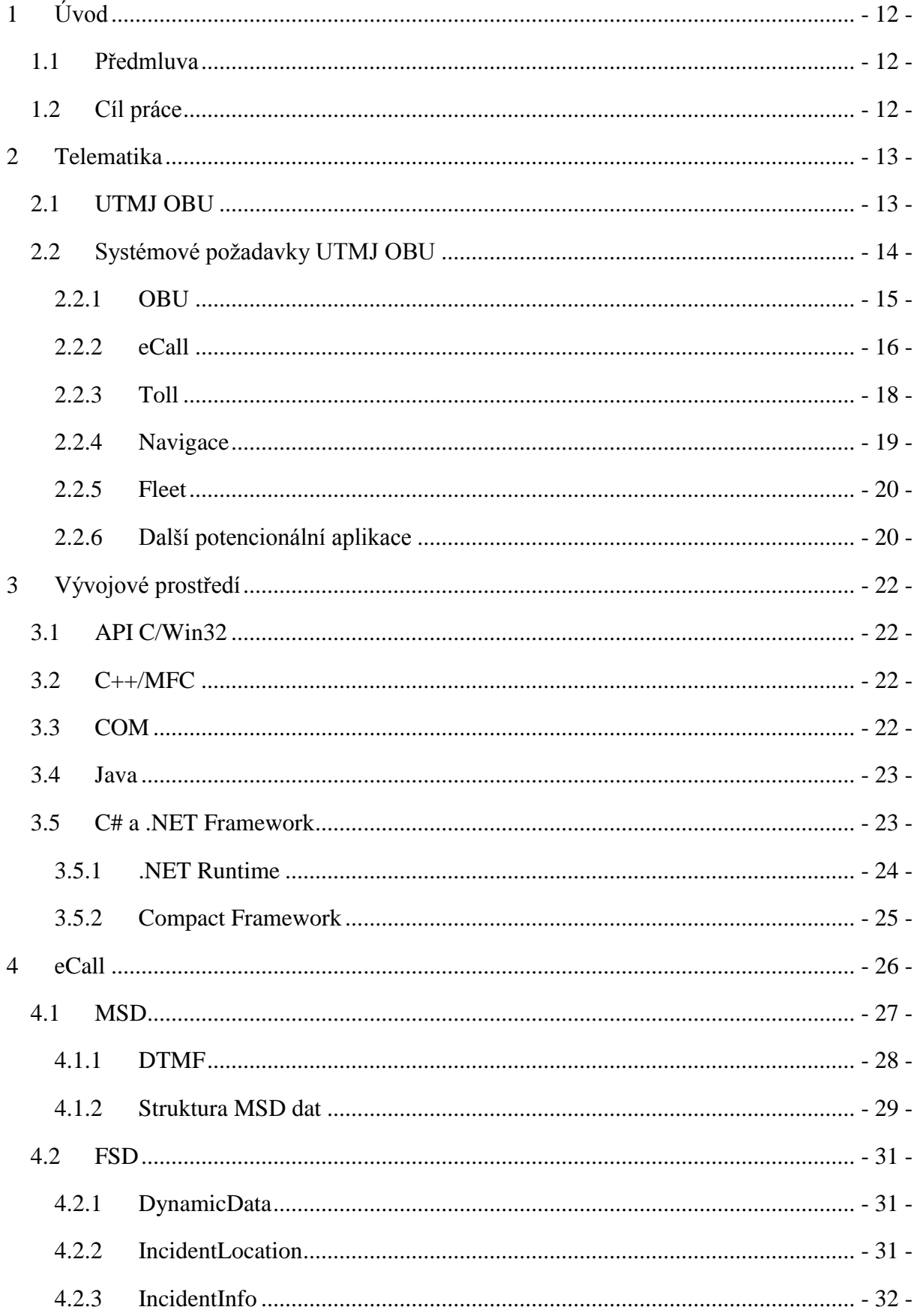

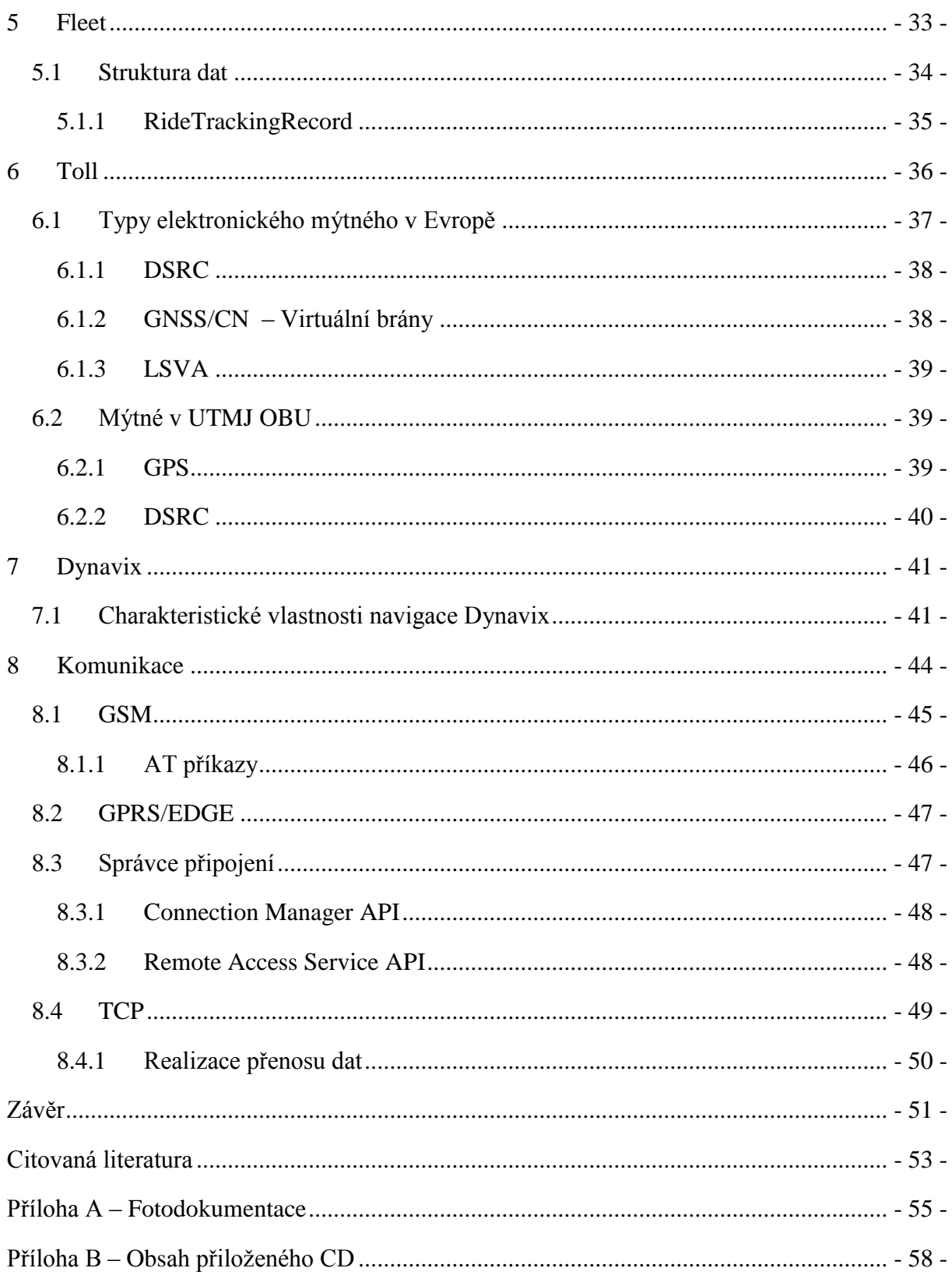

# **Seznam obrázků a tabulek**

# **Seznam obrázků**

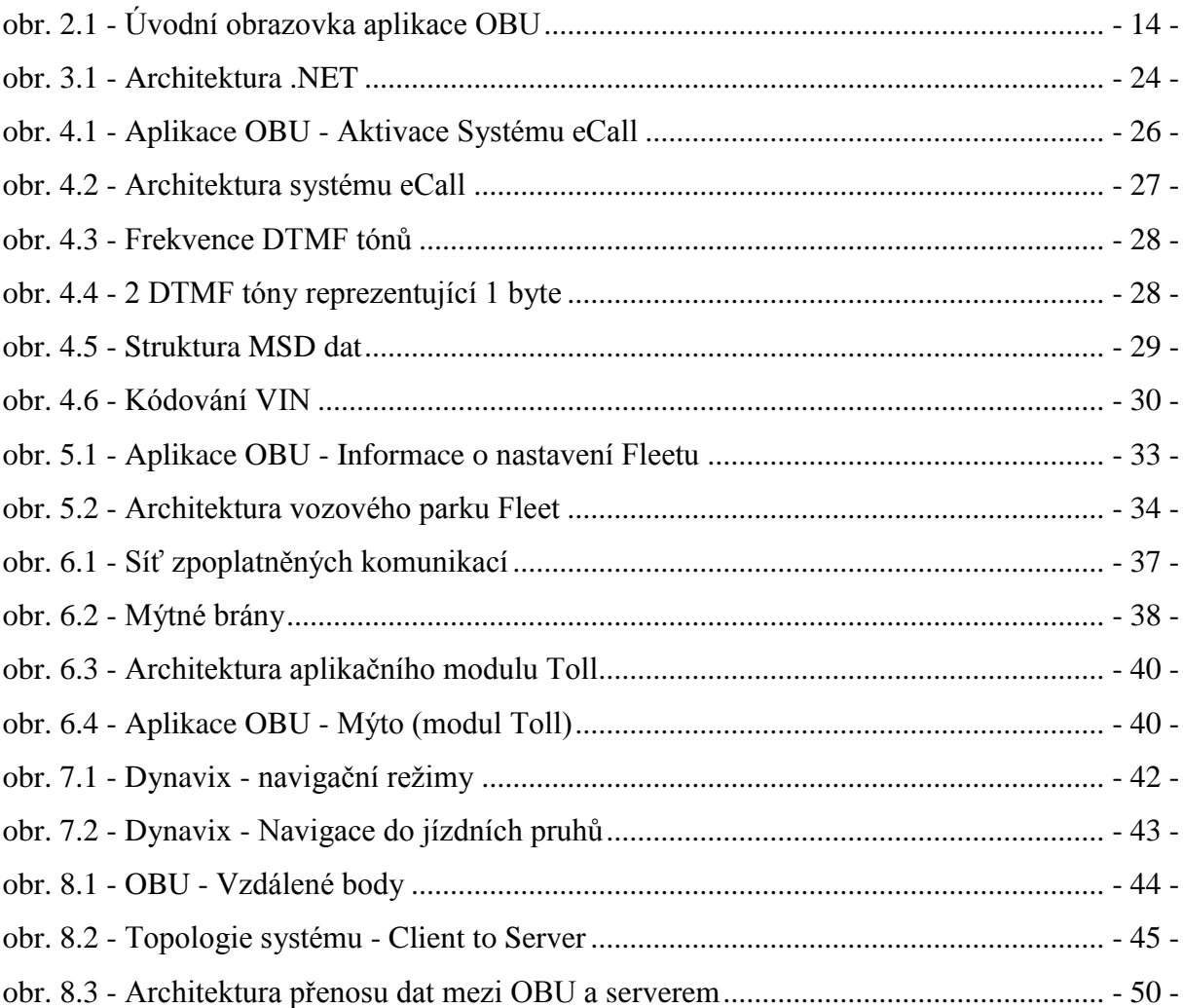

# **Seznam tabulek**

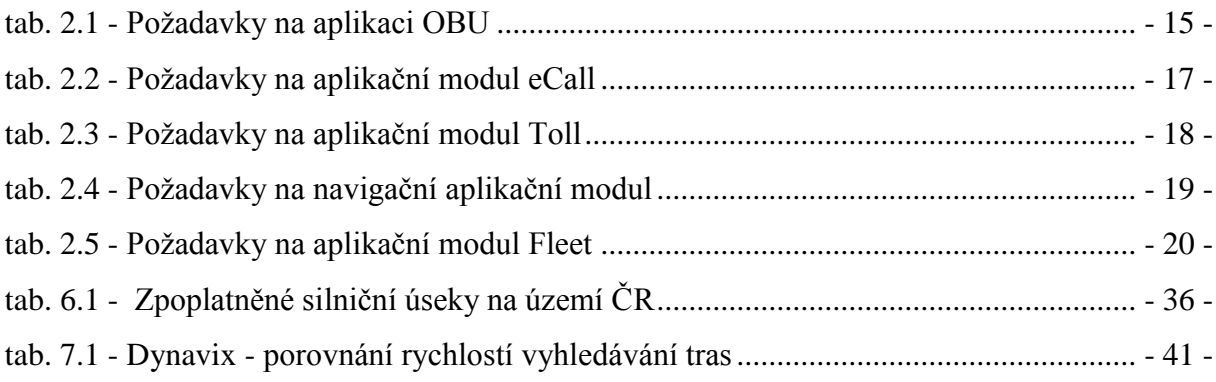

# **Seznam zkratek**

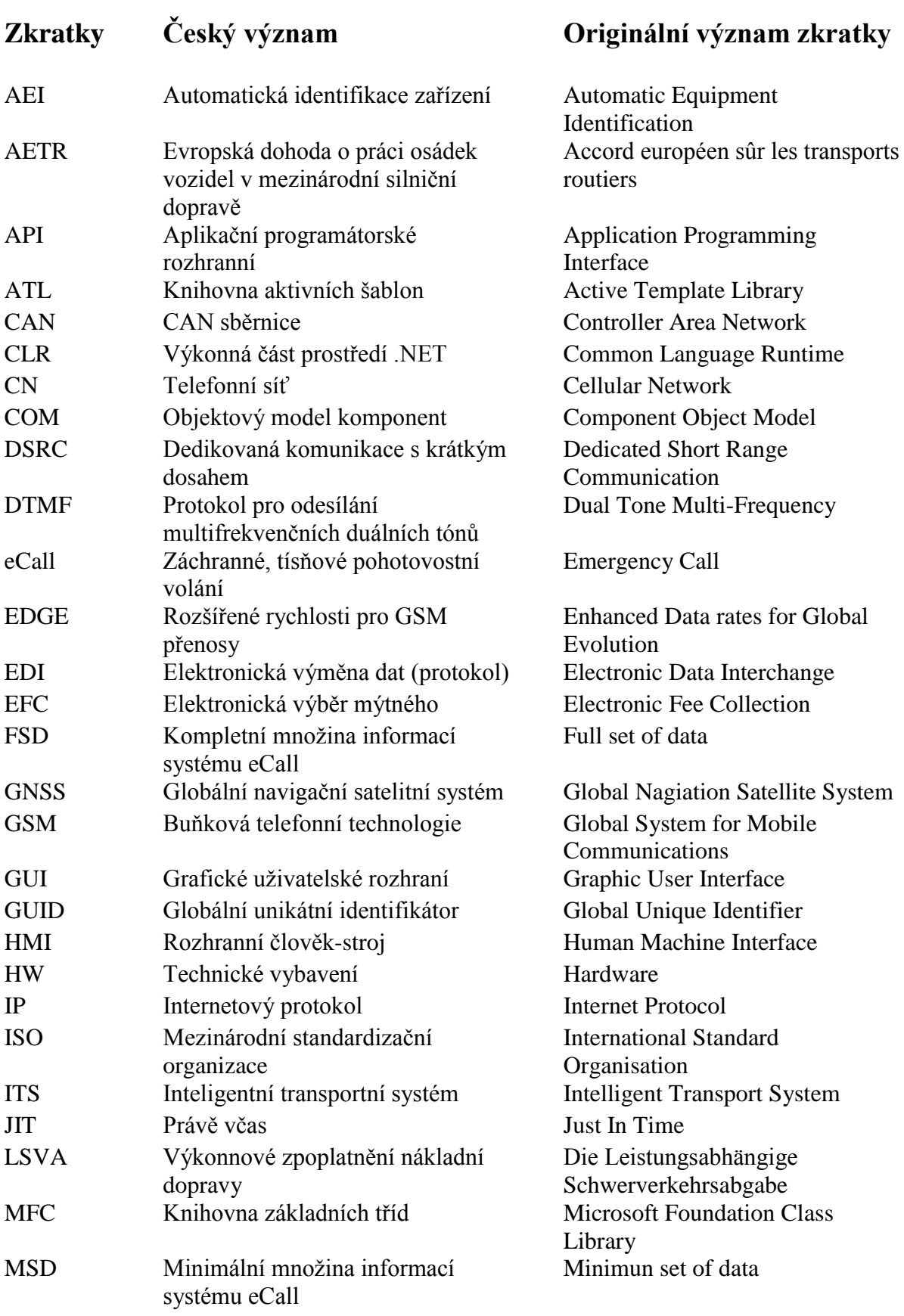

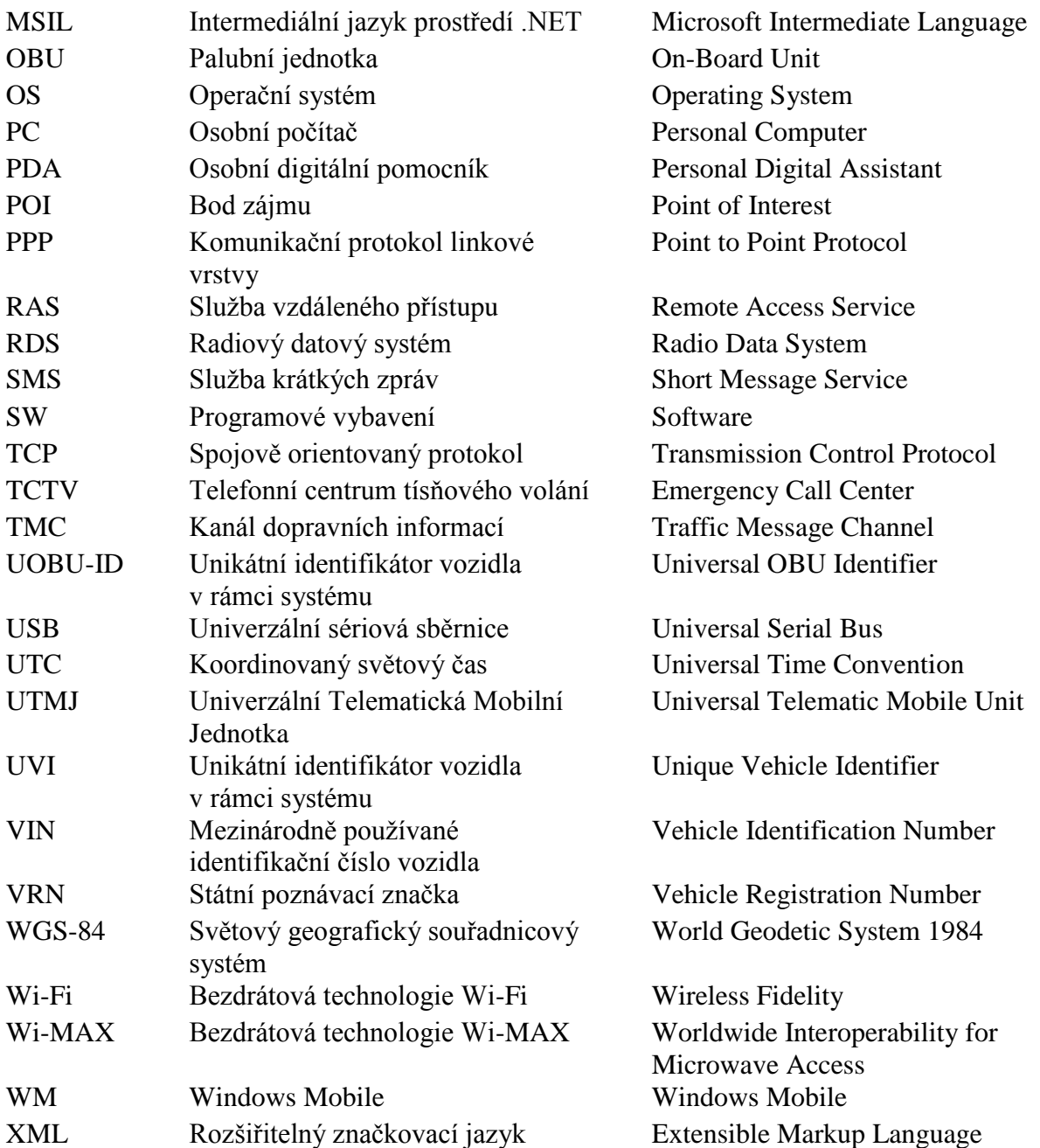

# <span id="page-11-0"></span>**1 Úvod**

### <span id="page-11-1"></span>**1.1 Předmluva**

Telematická zařízení a telematické aplikace se v posledních letech významně rozrostly a stávají se tak běžným vybavením dopravních prostředků. Velké množství řidičů, kteří denně najezdí stovky a více kilometrů, používá navigační software, aby spolehlivě a bez větších komplikací dorazili na místo určení. Některé navigační systémy také disponují navigací pro chodce a pěší turisty, a tak vždy najdou optimální cestu k hlavním stezkám, či hledaným památkám. Vyšší zájem je i v oblasti správy vozového parku za účelem monitorování firemních vozidel a efektivnímu plánování vyřizování pohledávek. Aktuálním tématem v oblasti telematiky je její využití ve vztahu k záchrannému systému založeného na lokalizaci místa nehody, či nalezení osoby vybavené sledovacím telematickým zařízením. Proto je nutné zabývat se telematikou a vývojem telematických aplikací a zařízením pro tyto účely určené

# <span id="page-11-2"></span>**1.2 Cíl práce**

Cílem práce byla implementace aplikačních modulů a komunikace do palubní jednotky vyvinuté společností Honeywell. Aplikačním modulem je míněna dynamická knihovna pro softwarové řešení OBU, která disponuje předpřipravenou správou databází, zpracováním dat z GPS přijímače, či senzory vozidla připojených k palubní jednotce. Prvním aplikačním modulem, jemuž bude věnována pozornost, je eCall, který slouží jako součást komplexního řešení záchranného systému, určeného pro dopravní prostředky. V další fázi vývoje se budu věnovat realizaci aplikačního modulu Fleet, který slouží ke kontinuálnímu monitorování vozidla na pozemních komunikacích. Poté představím varianty výběru mýtného na evropských silnicích a realizaci posledního mnou vyvinutého aplikačního modulu Toll, jenž má za úkol elektronické hrazení mýtného prostřednictvím satelitního určování polohy GPS a pomocí mikrovlnné technologie DSRC, jenž je v České republice a na mnoha územích Evropy využívána. Dále vytyčím hlavní funkce navigačního systému Dynavix, který tvoří čtvrtý telematický modul, a detailně rozeberu principy komunikační knihovny, kterou jsem pro palubní jednotku OBU vyvinul. V závěru zhodnotím zvolený přístup k vypracování diplomové práce a přínos celého řešení.

# <span id="page-12-0"></span>**2 Telematika**

Telematika je obor, který vznikl prolnutím telekomunikace a informatiky. Zahrnuje technologii GPS, která slouží k satelitnímu určování polohy, která bývá součástí mobilních zařízení, jako je například mobilní telefon, či kapesní počítač. V kombinaci s možností připojení k síti internet tvoří základní hardwarovou jednotku, reprezentující telematické zařízení. V současnosti jsou hlavními telematickými směry navigace, záchranný systém tísňového volání (eCall), elektronický výběr mýtného (EFC) založený na mikrovlnné technologii a satelitním určováním pozice a kontinuální sledování vozidel využívaný zejména v logistických firmách. Zmíněné směry jsou hlavní náplní projektu UTMJ OBU.

### <span id="page-12-1"></span>**2.1 UTMJ OBU**

UTMJ je zkratka pro "Univerzální telematickou mobilní jednotku". Druhá část názvu OBU pak znamená "On Board Unit" neboli palubní jednotka. Projekt byl vyhlášen jako veřejná soutěž ve výzkumu a vývoji ministerstvem průmyslu a obchodu (MPO) celým názvem **Výzkum systémových požadavků a architektury pro univerzální telematickou vozidlovou jednotku**. Na vývoji SW a HW jednotky se podíleli společnosti Honeywell a Telematix za spolupráce s univerzitou ČVUT. V původním znění naplnění cílů MPO je dáno:

*"Výzkum a vývoj v oblasti systémových požadavků a architektury inteligentní univerzální telematické jednotky. Inovativnost řešení telematické jednotky bude spočívat v tom, že jednotka bude realizovat sadu vybrané množiny přesně definovaných funkcí operujících na množině definovaných databází, pravidel a parametrů. Všechny tyto unifikované komponenty budou zvoleny a optimalizovány na základě analýz moderními nástroji systémového inženýrství tak, aby pokryly široký okruh konkrétních telematických aplikací. Z hlediska hardwarového bude pak architektura splňovat požadavky použitím moderních perspektivních rozhraní a komunikačním i jiných standardů a dále produkt s dlouhou morální dobou života použitelná v široké oblasti telematických aplikací nejen v oblasti osobní a nákladní dopravy, ale například v infrastruktuře záchranných systémů, branně bezpečnostních složek, zemědělství i v jiných odvětví národního hospodářství."*[13]

Na základě těchto cílů byly sepsány systémové požadavky, které jsou stěžejní pro vypracování projektu.

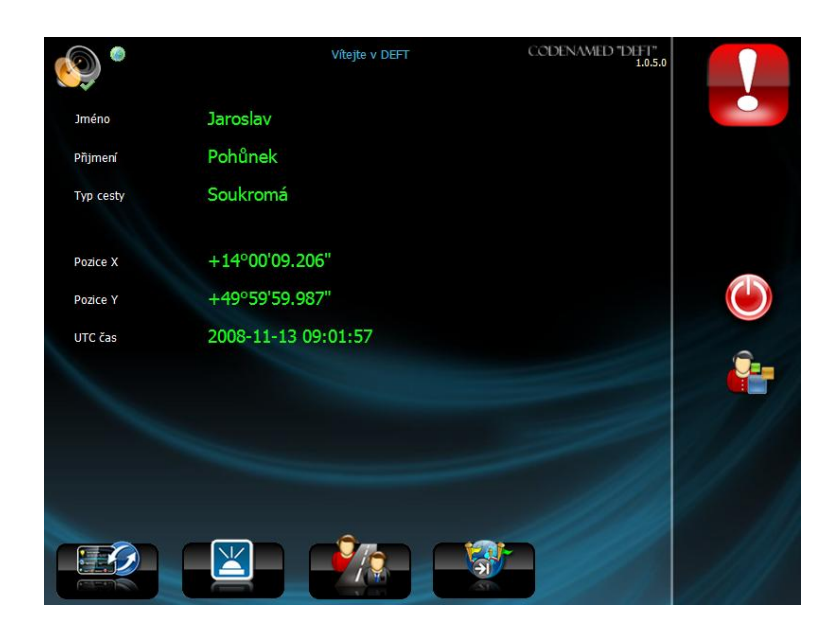

**obr. 2.1 - Úvodní obrazovka aplikace OBU**

# <span id="page-13-1"></span><span id="page-13-0"></span>**2.2 Systémové požadavky UTMJ OBU**

Pro vlastní návrh a vývoj jednotlivých modulů telematických aplikací jsou specifikovány základní systémové požadavky na jednotku UTMJ OBU. Požadavky jsou následující:

#### **Flexibilita**

Již z názvu projektu vyplývá, že je kladen požadavek na jednotku, aby byla plně modulární, což znamená, jak z hlediska hardwaru, tak z hlediska softwaru. Musí být možné vyměnit, či přidat hardwarový/softwarový modul, který rozšíří funkcionalitu jednotky.

#### **Bezpečnost dat**

Jednotka musí zajistit bezpečný přenos dat jak v rámci svého okolí (např. v komunikační síti GSM), tak uvnitř vozidla, kde je jednotka propojena s vlastními senzory. Dále musí být zajištěno bezpečné uložení nashromážděných dat o průběhu jízdy uvnitř jednotky. Choulostivá data musí mít omezený přístup a budou přístupná pouze oprávněným osobám.

#### **Integrita**

Integrita jednotky je dána pravděpodobností, s jakou je uživatel do stanovené doby informován o nestandardním fungování jednotky.

#### *Funkcionalita:*

Jednotka, vzhledem k jejímu nasazení v automobilovém průmyslu, splňuje veškeré požadavky z toho plynoucí (teplotní rozsahy, vibrace, vlhkost apod.). Je schopna vykonávat aplikace eCall, Toll, Navigace, Řízení vozového parku. Jednotka svým HW, SW, mechanickým návrhem a způsobem instalace ve vozidle splňuje veškeré požadavky plynoucí z přítomnosti výše uvedených aplikací (umístění jednotky, SW vybavení apod.).

**Spolehlivost** jednotky je dána její schopností plnit po danou dobu a za definovaných podmínek (elektrické, mechanické a environmentální) požadované funkce.

**Přesnost** jednotky definovaná jako stupeň shody mezi měřenou a skutečnou hodnotou parametru/procesu/funkce.

**Dostupnost** služeb v jednotce nainstalovaných je definována jako procento času, po které jsou služby plně funkční. Toto procento odpovídá pravděpodobnosti, že požadavky na přesnost, integritu a spojitost jsou současně splněny.

**Spojitost** jednotky je dána její schopností plnit požadované funkce/procesy bez neplánovaného přerušení během daného postupu nebo definovaného časového intervalu.

### <span id="page-14-0"></span>**2.2.1 OBU**

Po všeobecných požadavcích následují konkrétní požadavky, které byly v rámcích SW i HW splněny. Požadavky se týkají všech aplikačních modulů i jednotlivých komponent v systému obsažených.

#### *Požadavky:*

#### **tab. 2.1 - Požadavky na aplikaci OBU**

<span id="page-14-1"></span>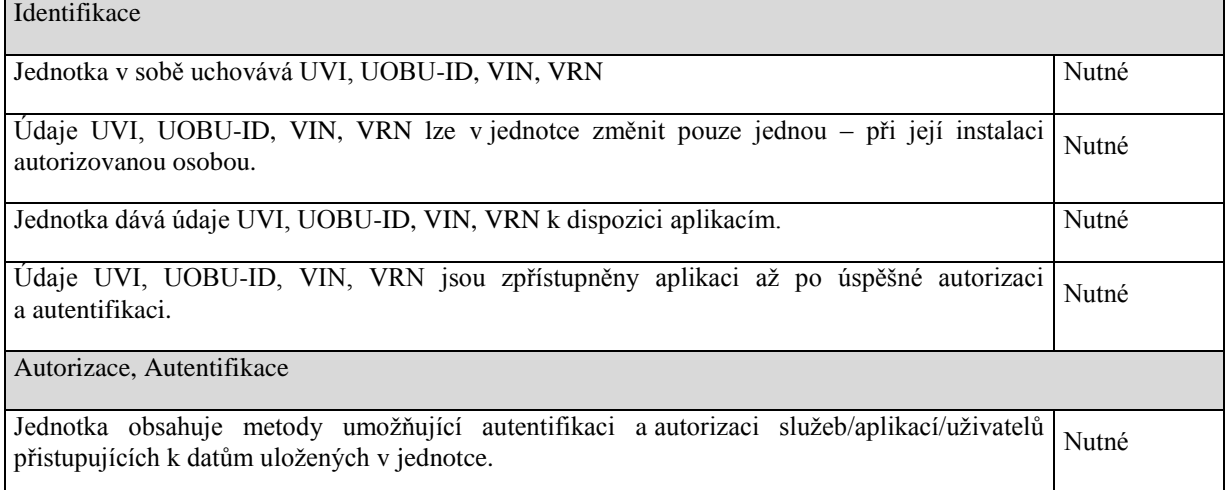

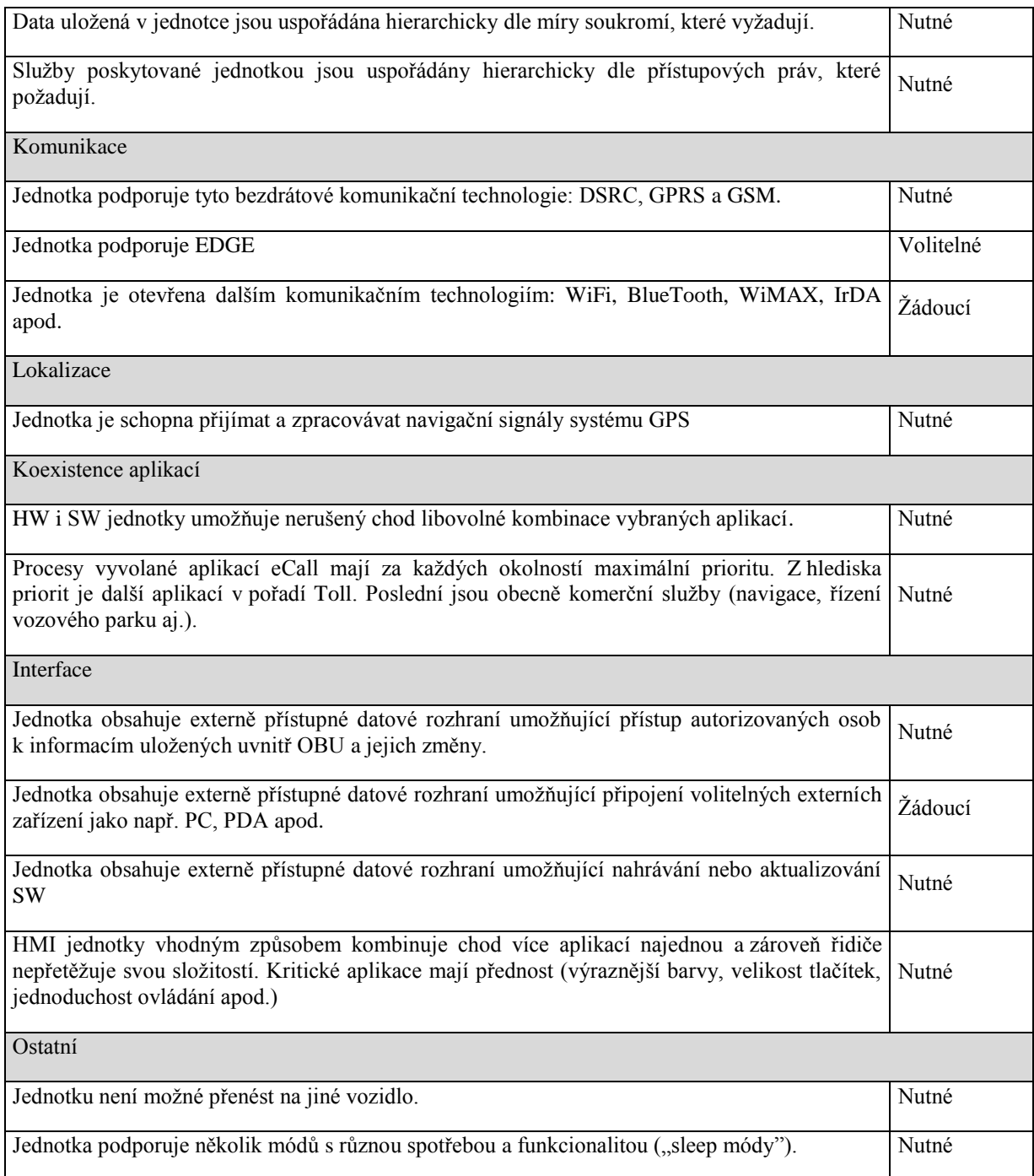

### <span id="page-15-0"></span>**2.2.2 eCall**

Aplikace eCall plní funkci záchranného systému, který se v případě nehody automaticky spojí s TCTV (Telefonní centrum tísňového volání) a předá dostupné informace o vzniklé nehodě. TCTV dále uvědomí příslušné záchranné složky (viz. kapitola [4](#page-25-0) [eCall\)](#page-25-0).

#### *Požadavky:*

#### **tab. 2.2 - Požadavky na aplikační modul eCall**

<span id="page-16-0"></span>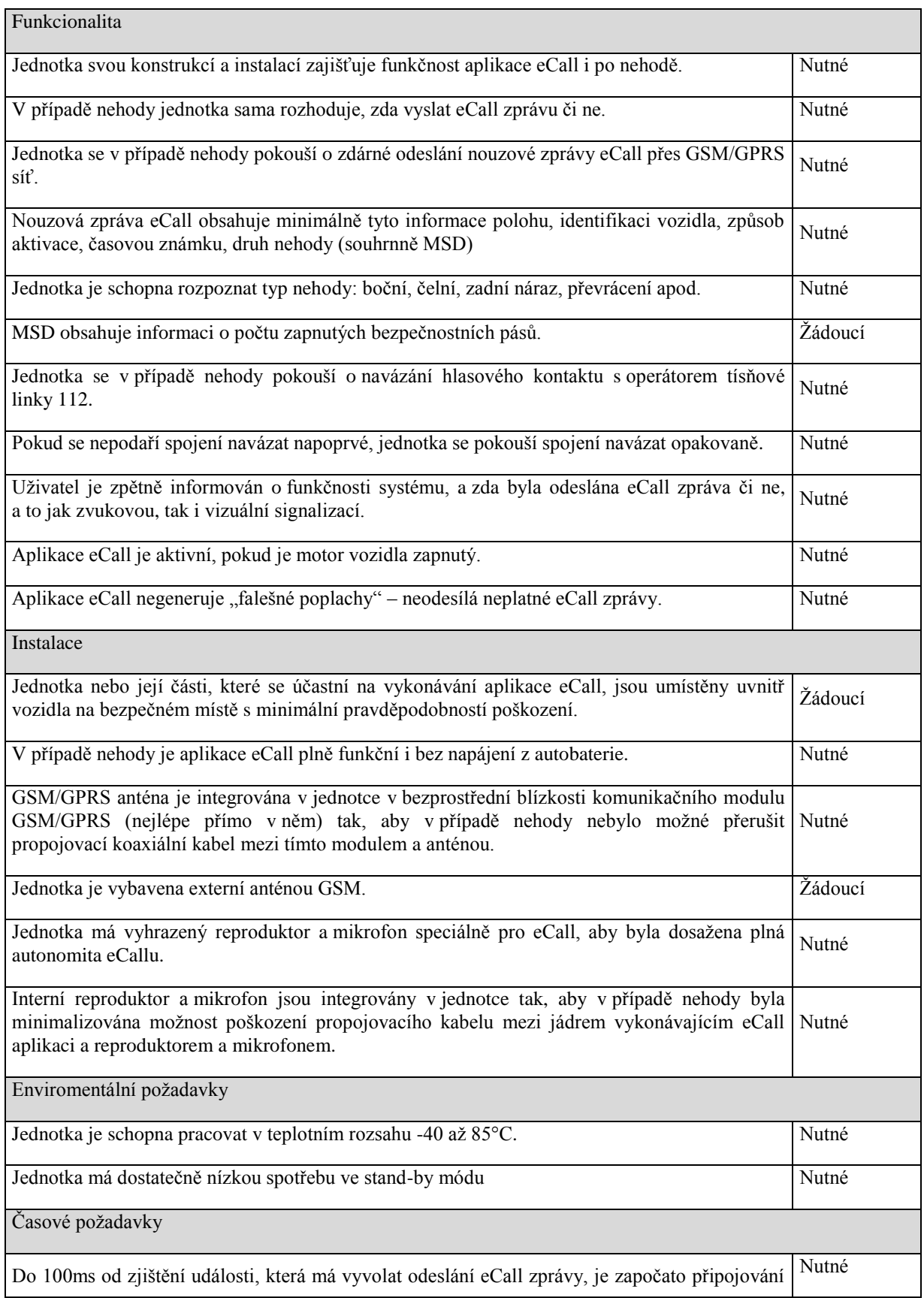

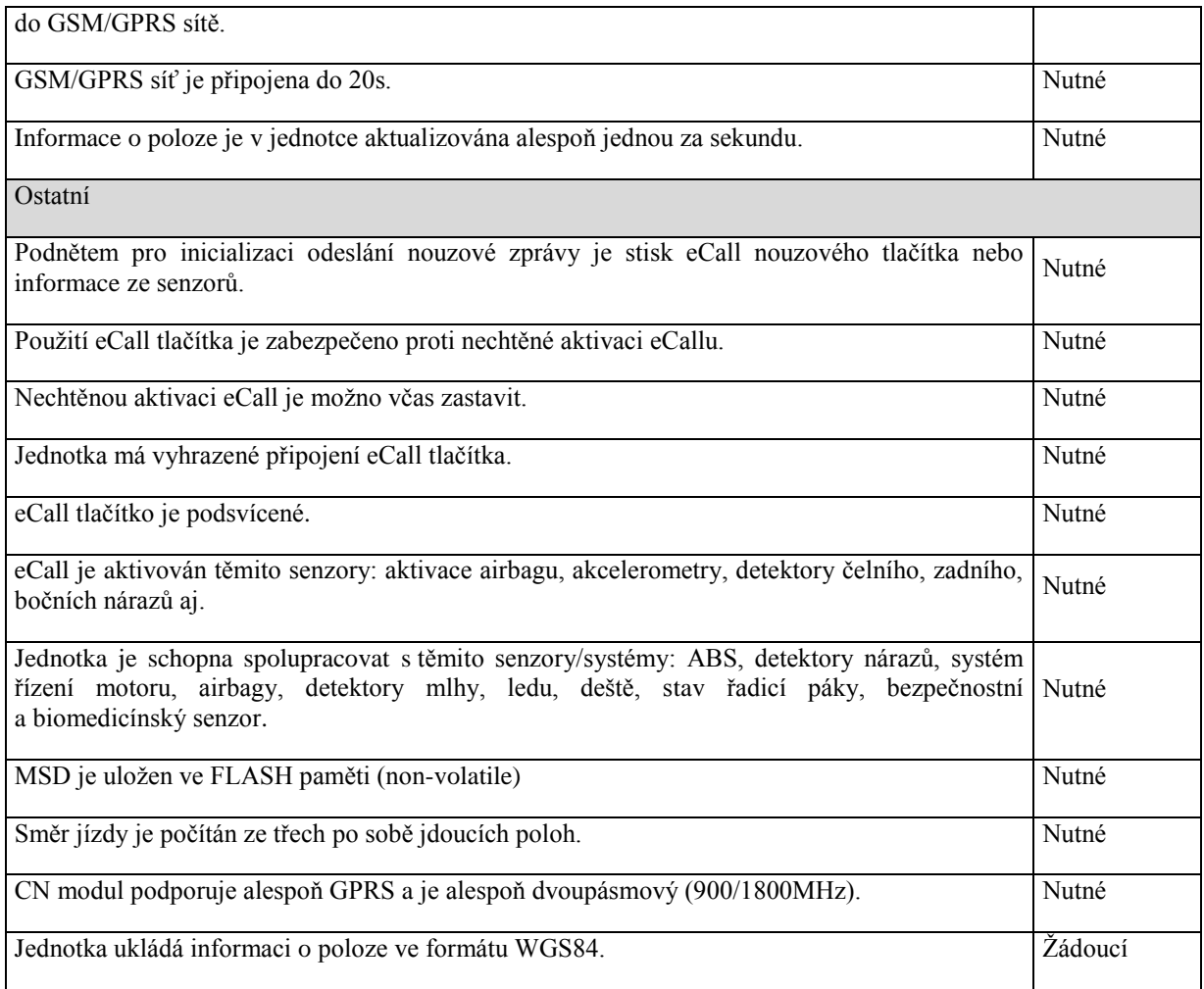

### <span id="page-17-0"></span>**2.2.3 Toll**

Aplikace Toll slouží pro zpracování a hrazení mýtného za průjezd placených silničních úseků jako jsou dálnice, rychlostní silnice, či vybrané úseky silnic 1. Třídy. Tento způsob hrazené poplatků bývá označován jako "elektronické mýtné" (viz. kapitola [6](#page-35-0) [Toll\)](#page-35-0).

#### *Požadavky:*

#### **tab. 2.3 - Požadavky na aplikační modul Toll**

<span id="page-17-1"></span>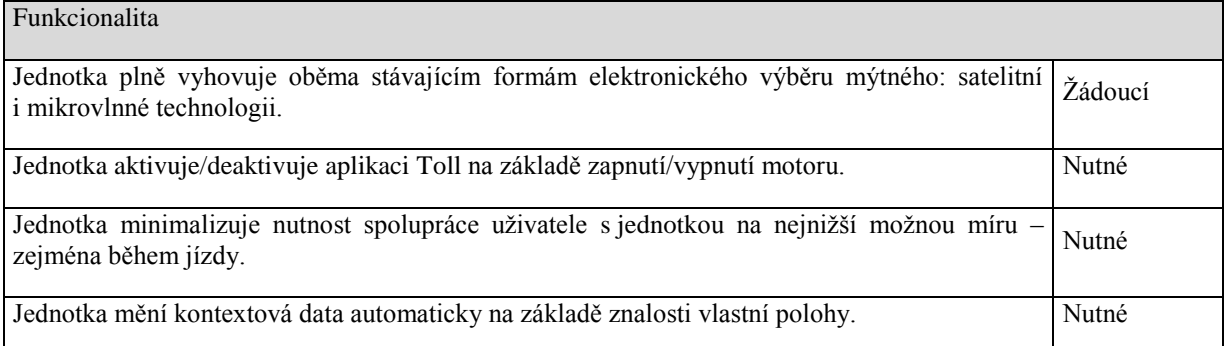

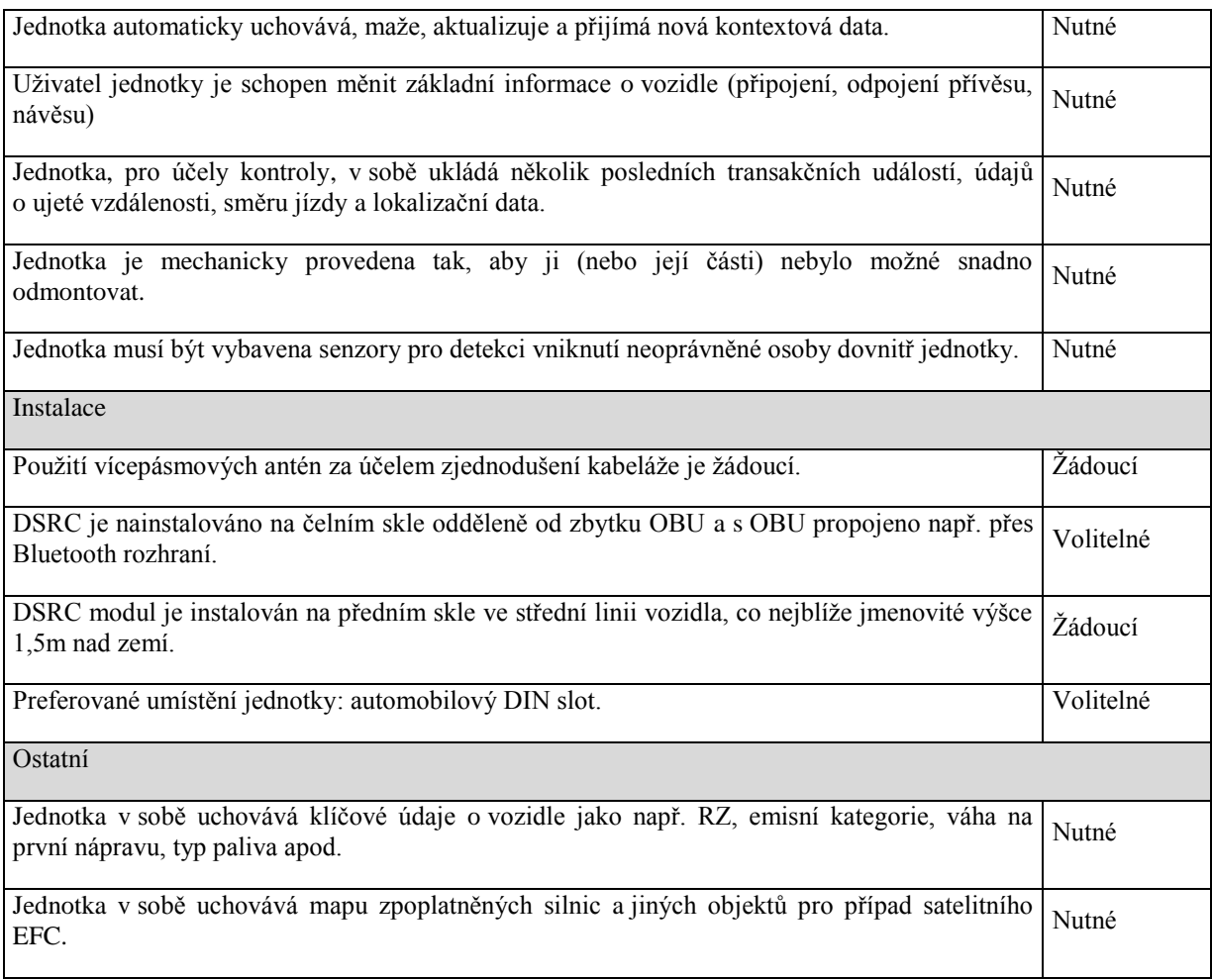

### <span id="page-18-0"></span>**2.2.4 Navigace**

Navigační systém je jednoznačně nejrozsáhlejší telematickou aplikací, která se dnes hojně používá pro soukromé i komerční účely. Pro projekt UTMJ OBU byl vybrán Navigační software Dynavix, jakožto vlastní produkt společnosti Dynavix a.s..

#### *Požadavky:*

#### **tab. 2.4 - Požadavky na navigační aplikační modul**

<span id="page-18-1"></span>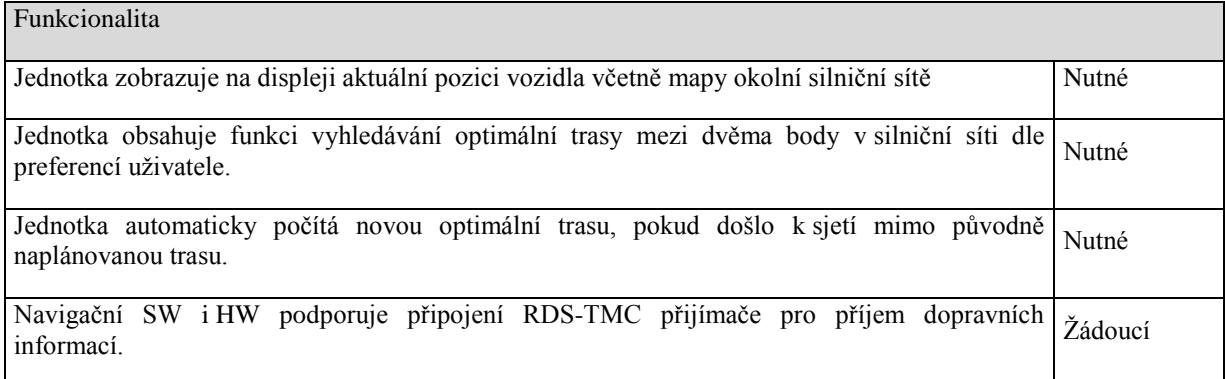

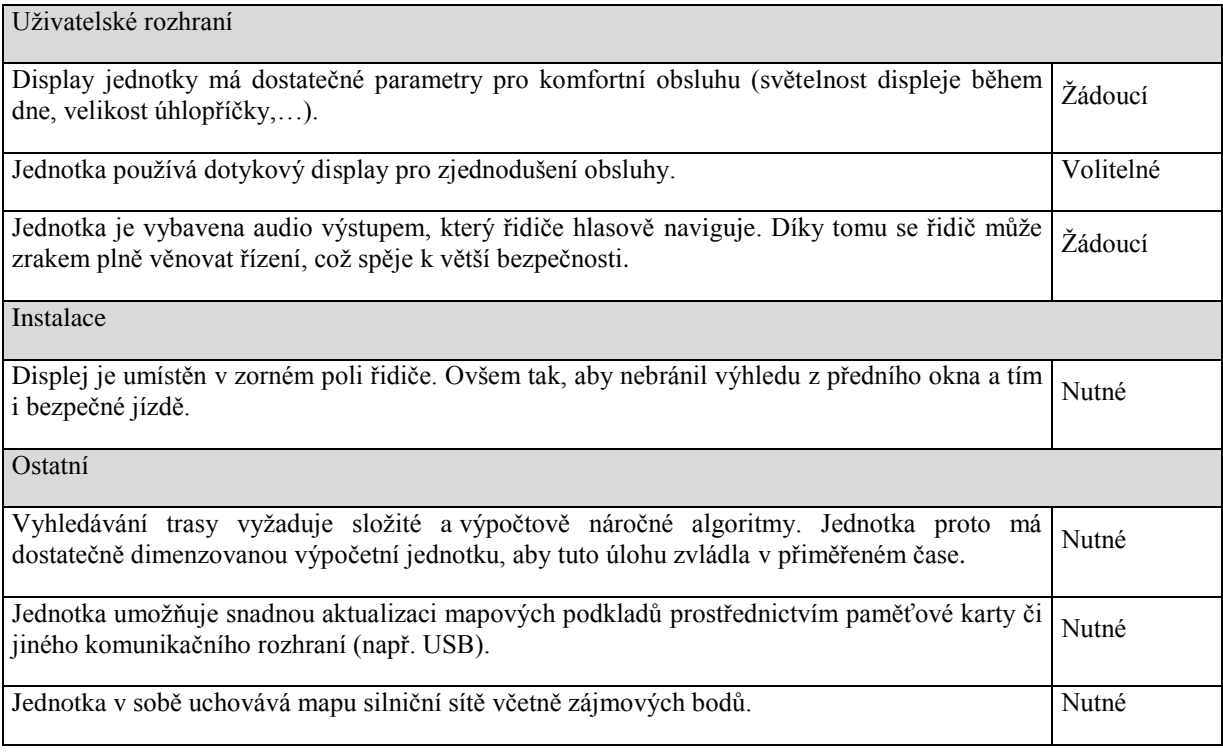

### <span id="page-19-0"></span>**2.2.5 Fleet**

Aplikace Fleet je všeobecně určena pro monitorování průběhu jízdy vozidla, či jízdní soupravy. Většina požadavků kladena na tuto aplikaci je již uvedena v podkapitole [2.2.1](#page-14-0) [OBU.](#page-14-0) Aplikace Fleet je pak detailně rozvedena v kapitole [5](#page-32-0) [Fleet.](#page-32-0)

#### *Požadavky:*

#### **tab. 2.5 - Požadavky na aplikační modul Fleet**

<span id="page-19-2"></span>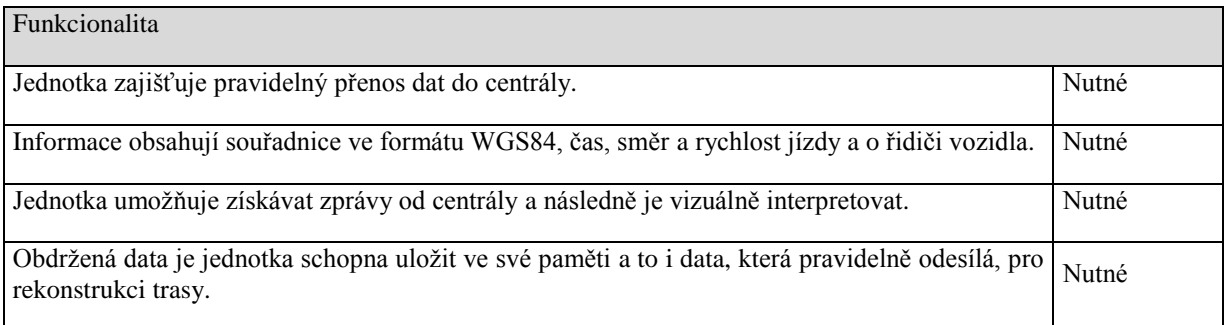

### <span id="page-19-1"></span>**2.2.6 Další potencionální aplikace**

Požadavek na modularitu si žádá, aby jednotka byla snadno rozšiřitelná po SW i HW stránce.

#### *Požadavky:*

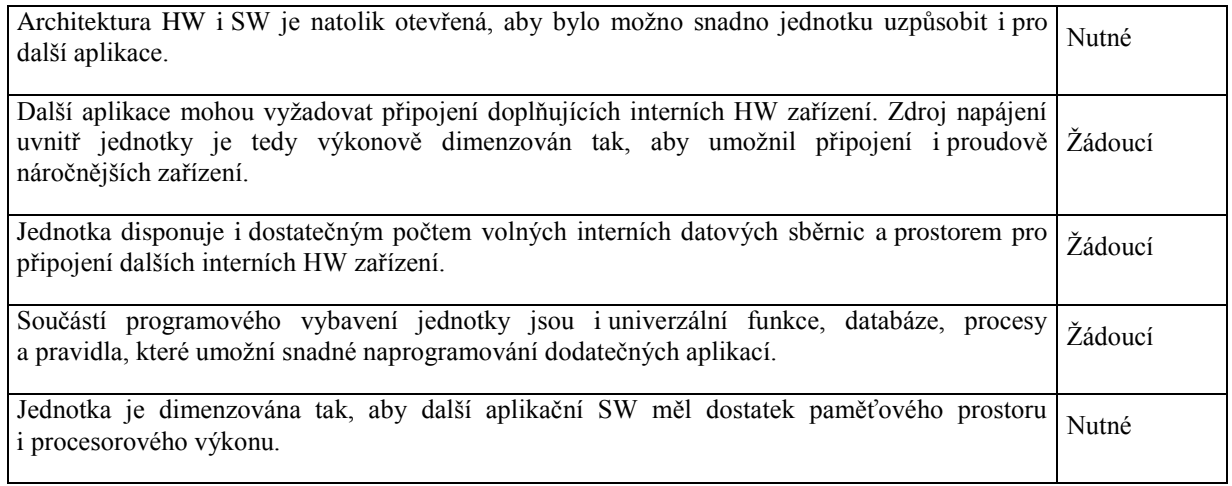

# <span id="page-21-0"></span>**3 Vývojové prostředí**

Ještě než přejdu ke zvolenému řešení softwarové implementace OBU, chtěl bych zmínit několik dalších možností, které se nabízeli pro řešení projektu UTMJ OBU, a další programovací jazyky, které se dnes stále hojně využívají, ať už z důvodů historických, pro cílovou platformu žádoucích, či finančních (vývojové prostředí, operační systém nad kterým pracuje atd.).

# <span id="page-21-1"></span>**3.1 API C/Win32**

Stále pro velkou skupinu programátorů znamená vývoj softwaru pro operační systémy řady Windows programovat v Jazyce C, respektive ve Windows API (Application Programming Interface). Své doby byla tato varianta velice vážená a bylo tak vytvořeno mnoho aplikací, ale stavět robustní aplikace založené na surovém API je velice komplikované a náchylné k chybám. Vývojář pracující s jazykem C musí také řešit vlastní správu paměti a složitou aritmetiku ukazatelů. C je strukturovaný jazyk, ale postrádá objektově orientovaný přístup, čímž se stává náročnějším, ne-li nepřijatelným, pro požadavek modularity a snadné rozšiřitelnosti aplikace pro jednotku OBU. [2]

### <span id="page-21-2"></span>**3.2 C++/MFC**

Práce programátora se výrazně zjednoduší s nástupem C++. S jazykem C mají mnoho společného, ale jedním z podstatných rozdílů je, že  $C++$  je jazykem objektově orientovaným, což znamená, že může využívat dědičnosti, polymorfismu, zapouzdření a dalších výhod. Nicméně je stále nutné sám si alokovat volné místo v paměti a opět po použití uvolnit, s čímž je stále spojena i ukazatelová aritmetika. Pro C++ byly vytvořeny různé pracovní rámce jako je MFC (Microsoft Foundation Classes), který nabízí mnoho tříd usnadňující budování aplikací Win32. Podstatou MFC je zapouzdření Win32 API, pro snadnější přístup a přizpůsobení jazyku C++. [2]

### <span id="page-21-3"></span>**3.3 COM**

COM (Component Object Model) je objektový model komponent. Tato architektura, vyvinutá společností Microsoft, nám umožňuje vytvářet znovupoužitelný kód v binární podobě, za předpokladu, že budou dodržena jistá pravidla pro jeho tvorbu. K takovémuto binárnímu kódu je pak možné přistupovat z různých programovacích jazyků. Například programátoři Delphi

můžou využívat komponentu vytvořenou v jazyce C++ a naopak. Avšak toto sdílení prostřednictvím komponent nepodporuje klasické dědění, takže není žádný způsob, jak odvodit novou třídu od již existující v COM. COM posunul vývoj aplikací směrem kupředu a vznikli tak další pracovní rámce, které při vývoji s COM počítali. Jedním z takových rámců je ATL (Active Template Library), který nabízí sadu tříd pro programovací jazyk C++. [2]

### <span id="page-22-0"></span>**3.4 Java**

Další možností je programovací jazyk, který má s jazyky z rodiny C málo a zároveň hodně společného. Jazyk Java se dá považovat za kompletně objektově orientovaný jazyk, který nachází své kořeny v C++. Jednou ze zásadních, ale ne jediných, výhod Javy je platformní nezávislost. Nabízí také spoustu balíčků v prostředí Java označovaných jako "packages", které nabízejí širokou škálu typů a obalují nativní funkce, díky čemuž je možné psát plnohodnotné aplikace, využívající webové služby či přístup k databázím, bez přímého použití Windows API, ke kterému je naopak omezený přístup. Java má ale také jednu velkou nevýhodu. Pokud se jednou rozhodneme psát aplikaci v Javě, budeme v ní muset napsat veškeré komponenty. Byla navržena tak, aby pokud možno pokryla veškeré programátorské potřeby a tak nepočítala se sdílení svého kódu s dalšími jazyky. [2]

# <span id="page-22-1"></span>**3.5 C# a .NET Framework**

Nyní se dostáváme k jazyku C# a všeobecně k vývojovému prostředí .NET, které bylo vybráno pro vývoj UTMJ OBU. Toto prostředí umožňuje splnit veškeré požadavky, které byly na softwarovou část mobilní jednotky kladeny.

Jestliže má být řeč o jazyce C#, je také vhodné zmínit prostředí, pro které C# pracuje. Jedná se o .NET Framework, který zpracovává kód vygenerovaný C# kompilátorem. Kompilátor C# tedy negeneruje samospustitelné soubory v tom pravém slova smyslu. Jeho výstup je přeložen do MSIL<sup>1</sup> a .NET Runtime se už postará o překlad do strojového kódu.

C# je relativně mladý programovací jazyk vyvinutý společností Microsoft. Jazyk C# je založený na moderních objektově orientovaných jazycích, což je pro něj částečně i výhodou,

<sup>1</sup> 1 MSIL – Microsoft Intermediate Language – Představuje intermediální jazyk mezi programovací jazyky s řízenou správou paměti a .NET Runtime, který přeloží jazyk do strojového kódu. MSIL je procesorově nezávislý jazyk svou strukturou podobný assembleru, ale s instrukcemi na úrovni vysokoúrovňových programovacích jazyků.

protože se Microsoft mohl poučit ze všech podobných objektově orientovaných jazyků (Java,  $C++$  a další), které vznikali i 20 let před vývojem  $C#$ . Byl speciálně navržen pro vývoj aplikací v prostředí .NET Framework, není tedy jeho součástí. Některé vlastnosti mohou být podporovány .NET Frameworkem, ale nemusí je podporovat C#. Takže pokud chce někdo efektivně vyvíjet aplikace v jazyce C#, měl by také porozumět také prostředí .NET. C# podporuje tvorbu multi-vláknových aplikací, webové služby, zpracování XML souborů i přístup k různým druhům databází. Umožňuje zpracovávat a zachytávat události (events), které nastanou v oddělených objektech, díky čemuž je možné oddělit GUI<sup>2</sup> od jádra aplikace čí výkonného kódu. Pokud není přítomna potřebná funkcionalita pro vyvíjenou aplikaci, je k dispozici přímé volání funkcí Windows API nebo využití objektů COM.

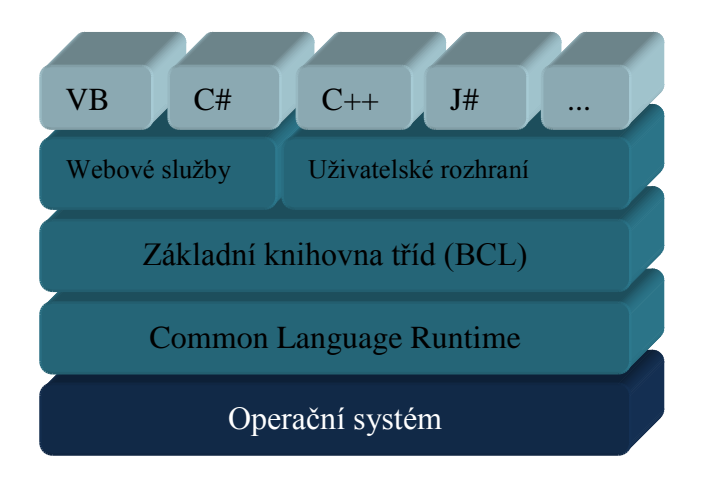

**obr. 3.1 - Architektura .NET**

#### <span id="page-23-1"></span><span id="page-23-0"></span>**3.5.1 .NET Runtime**

1

Jedná se o hlavní výkonnou část prostředí .NET známou také jako CLR (Common Language Runtime). V případě, že jste již někdy zaslechli o řízeném kódu, jedná se o kód vykonávaný právě CLR. Předtím však, než je vámi napsaný kód vykonán, ať už je napsán v C#, Visual Basic, Visual J# nebo dalších podporovaných jazycích, je zkompilován ve dvou krocích. V prvním do jiţ zmíněného MSIL a v druhém je MSIL zkompilováno pomocí CLR do specifikované platformy. Rozdělení do těchto dvou kroků je velice důležité a poskytuje tak mnoho výhod. Jedna z nich je široká spolupráce mezi různými jazyky v řízeném kódu. Příkladem může být spolupráce dvou programátorů, přičemž jeden bude programovat grafickou část aplikace ve Visual C++ a druhý řídící kód aplikace v jazyce C#. Další výhodou je rychlost překladu do nativního kódu z MSIL, který je platformě nezávislý a je tak možné

 $^{2}$  GUI (Graphical User Interface) je grafické uživatelské rozhranní.

překládat metodou JIT<sup>3</sup> (Just-In-Time). V praxi to znamená, že kód v MSIL je dále překládán, až když je zapotřebí.

### <span id="page-24-0"></span>**3.5.2 Compact Framework**

1

Protože Aplikace OBU je určena pro Operační Systém Windows CE 6.0, je použita verze .NET Frameworku pro něj určena. Compact Framework je tedy odvozen od .NET Frameworku pro desktop. Umožňuje tak spolupráci s nativním kódem operačního systému WinCE neboli volat jeho API funkce umístěné v jádru systému. Dále nabízí podporu pro WinForms, grafiku a vykreslování, disponuje také webovými službami a dalšími vlastnostmi úplného .NET Frameworku, přičemž některé funkcionality jsou částečně omezené z důvodu menší kapacity těchto zařízení a jejich závislosti na baterii. [3]

<sup>&</sup>lt;sup>3</sup> JIT (Just in Time) v kontextu s prostředím .NET je metoda překladu do strojového kódu. MSIL je překládá, až když je zapotřebí.

# <span id="page-25-0"></span>**4 eCall**

1

eCall nebo také Emergency Call představuje "záchranné tísňové volání", respektive systém, implementovaný ve vozidle, který se aktivuje buď automaticky na základě senzorů vozidla (např. pomocí polohového senzoru, který detekuje převrácení vozidla, nebo nárazového senzoru), nebo manuálně prostřednictvím tlačítka Panic Button<sup>4</sup>.

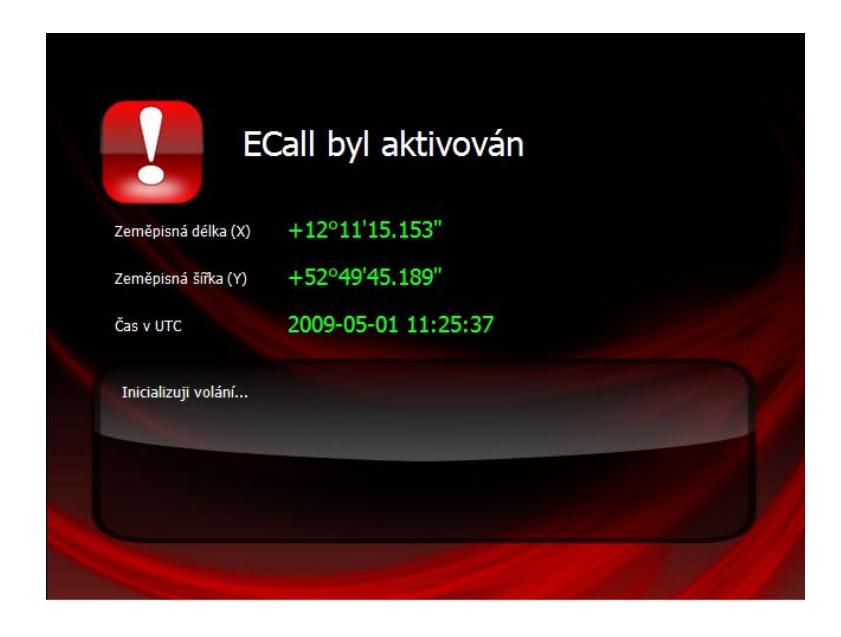

**obr. 4.1 - Aplikace OBU - Aktivace Systému eCall**

<span id="page-25-1"></span>Záchranný systém eCall, pod různými názvy, již několik let poskytují výrobci automobilů, jako jsou například Volvo, BMW, General Motors, PSA a další. Evropská komise vyzvala vlády států Evropské unie, automobilové a telekomunikační společnosti, aby se podíleli na vývoji systému eCall ve snaze tento systém standardizovat a zavést jako povinné vybavení každého automobilu vyrobeného v Evropské unii.

Činnost systému eCall začne hned po startu monitorovacího aplikace jednotky OBU. Jednotka ukládá dynamická data (viz. [4.2](#page-30-0) [FSD\)](#page-30-0) do databáze defaultně v intervalu jednou za vteřinu s maximálním počtem 60 záznamů, které se po dovršení přemazávají od nejstarších k novějším.

<sup>&</sup>lt;sup>4</sup> Panic Button – Tlačítko, které umožňuje manuálně aktivovat volání systému eCall.

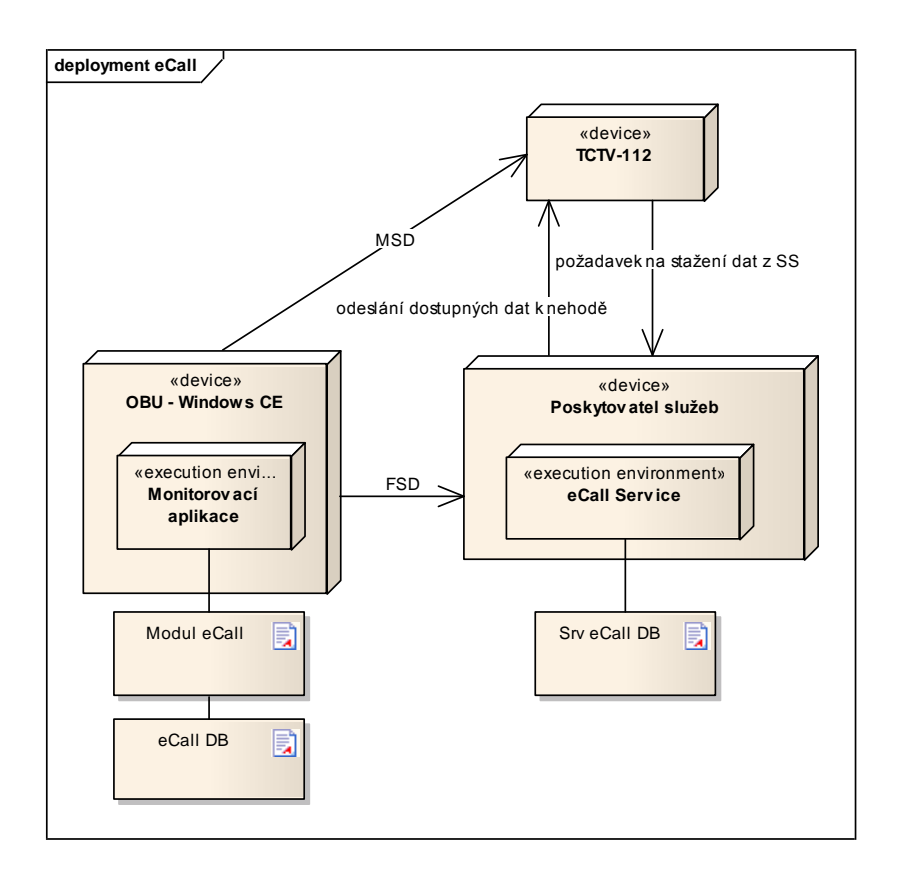

**obr. 4.2 - Architektura systému eCall**

<span id="page-26-1"></span>Ať už dojde k aktivaci volání eCall manuálně nebo automaticky, jsou následně sestavena MSD data (viz. [4.1](#page-26-0) [MSD\)](#page-26-0) neboli minimální sada dat potřebná k identifikaci a lokalizaci vozidla. Tato data jsou následně odeslána na TCTV (Telefonní Centrum Tísňového Volání). V průběhu odesílání MSD se dále sbírají dynamická data, která jsou po ukončení přenosu jako součást FSD (kompletní sada dat) odeslána poskytovateli služeb. Ten data poskytuje TCTV formou webové služby. Ve chvíli kdy dorazí MSD na TCTV se TCTV v desetivteřinových intervalech dotazuje u poskytovatele služby na podrobná data pomocí VIN a času nehody, které TCTV obdrželo z MSD. Ve chvíli, kdy TCTV obdrží FSD, informuje o nehodě příslušné záchranné složky a tím je proces ukončen.

#### <span id="page-26-0"></span>**4.1 MSD**

Minimum Set of Data nebo také minimální sada dat potřebná k identifikaci a lokalizaci vozidla, která jsou v případě nehody odeslána na linku tísňového volání. Je nutné, aby tato data byla spolehlivě předána a co nejrychleji. Byly uvažovány především následující varianty:

- Hlasový kanál
- SMS
- GPRS

Zpráva SMS nemá v GSM síti vysokou prioritu a také by se mohlo stát, že informace o nehodě bude doručena o několik hodin později, což je krajně nežádoucí. GPRS je podstatně rychlejší, ale GPRS nedokáže spolupracovat s GSM paralelně na jednom modemu, takže by nebylo možné zároveň hlasově komunikovat s řidičem nebo spolujezdci, jsou-li při vědomí a pokud ještě neopustili vozidlo. Zůstala nám poslední varianta a to hlasový kanál, který umožňuje posílat data a to prostřednictvím DTMF (Dual Tone Multi-Frequency).

#### <span id="page-27-0"></span>**4.1.1 DTMF**

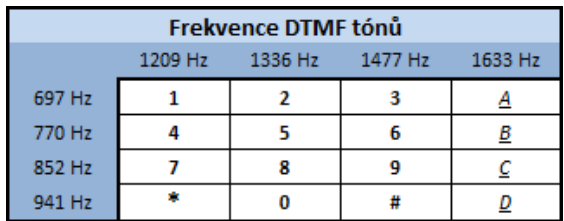

#### **obr. 4.3 - Frekvence DTMF tónů**

<span id="page-27-1"></span>Jak již anglický význam této zkratky napovídá (Dual Tone Multi-Frequency), jedná se o kombinaci dvou tónů, o různých frekvencích uvedených v tabulce (viz. [obr. 4.3\)](#page-27-1). Například duální tón '1' je tedy složen z frekvencí 697 Hz a 1209 HZ. Duální tóny 0-9, '#' a '\*' jsou uživatelsky přístupné a generovat je může kdokoli, kdo používá digitální telefonní přístroj se standardní klávesnicí. 'A' – 'D' jsou rezervovány pro systémové využití. Nicméně, na programátorské úrovni nám jsou i tyto tóny plně k dispozici. Jeden duální tón nám tedy dává 16 možných kombinací. Aby se nám data snadno kódovala a dekódovala, použijeme vždy 2 duální tóny, které budou reprezentovat 1 byte, čili 256 hodnot (viz [obr. 4.4\)](#page-27-2).

|                      |                | První DTMF signál |     |     |     |     |     |     |     |     |     |     |     |     |     |     |     |
|----------------------|----------------|-------------------|-----|-----|-----|-----|-----|-----|-----|-----|-----|-----|-----|-----|-----|-----|-----|
|                      |                | $\bf{0}$          | 1   | 2   | з   | 4   | 5   | 6   | 7   | 8   | 9   | A   | в   | с   | D   | 并   | *   |
| signál<br>Druhý DTMF | $\bf{0}$       | ٥                 | 1   | 2   | з   | 4   | 5   | 6   | 7   | 8   | 9   | 10  | 11  | 12  | 13  | 14  | 15  |
|                      | 1              | 16                | 17  | 18  | 19  | 20  | 21  | 22  | 23  | 24  | 25  | 26  | 27  | 28  | 29  | 30  | 31  |
|                      | $\overline{2}$ | 32                | 33  | 34  | 35  | 36  | 37  | 38  | 39  | 40  | 41  | 42  | 43  | 44  | 45  | 46  | 47  |
|                      | 3              | 48                | 49  | 50  | 51  | 52  | 53  | 54  | 55  | 56  | 57  | 58  | 59  | 60  | 61  | 62  | 63  |
|                      | 4              | 64                | 65  | 66  | 67  | 68  | 69  | 70  | 71  | 72  | 73  | 74  | 75  | 76  | 77  | 78  | 79  |
|                      | 5              | 80                | 81  | 82  | 83  | 84  | 85  | 86  | 87  | 88  | 89  | 90  | 91  | 92  | 93  | 94  | 95  |
|                      | 6              | 96                | 97  | 98  | 99  | 100 | 101 | 102 | 103 | 104 | 105 | 106 | 107 | 108 | 109 | 110 | 111 |
|                      | 7              | 112               | 113 | 114 | 115 | 116 | 117 | 118 | 119 | 120 | 121 | 122 | 123 | 124 | 125 | 126 | 127 |
|                      | 8              | 128               | 129 | 130 | 131 | 132 | 133 | 134 | 135 | 136 | 137 | 138 | 139 | 140 | 141 | 142 | 143 |
|                      | 9              | 144               | 145 | 146 | 147 | 148 | 149 | 150 | 151 | 152 | 153 | 154 | 155 | 156 | 157 | 158 | 159 |
|                      | А              | 160               | 161 | 162 | 163 | 164 | 165 | 166 | 167 | 168 | 169 | 170 | 171 | 172 | 173 | 174 | 175 |
|                      | B              | 176               | 177 | 178 | 179 | 180 | 181 | 182 | 183 | 184 | 185 | 186 | 187 | 188 | 189 | 190 | 191 |
|                      | c              | 192               | 193 | 194 | 195 | 196 | 197 | 198 | 199 | 200 | 201 | 202 | 203 | 204 | 205 | 206 | 207 |
|                      | D              | 208               | 209 | 210 | 211 | 212 | 213 | 214 | 215 | 216 | 217 | 218 | 219 | 220 | 221 | 222 | 223 |
|                      | #              | 224               | 225 | 226 | 227 | 228 | 229 | 230 | 231 | 232 | 233 | 234 | 235 | 236 | 237 | 238 | 239 |
|                      | *              | 240               | 241 | 242 | 243 | 244 | 245 | 246 | 247 | 248 | 249 | 250 | 251 | 252 | 253 | 254 | 255 |

<span id="page-27-2"></span>**obr. 4.4 - 2 DTMF tóny reprezentující 1 byte**

DTMF tóny dnes dokáže dekódovat prakticky jakákoli telefonní ústředna. Podle standardu DTMF<sup>5</sup> by doba jednoho duálního tónu měla být mezi 100ms – 200ms a každé dva tóny by měly být proloženy 150ms – 300ms mezerou. Jestliže toto kritérium není splněno, může docházet k chybám v rozpoznávání. Při testování v průběhu vývoje se však ukázalo, že frekvence odesílání DTMF tónů je přibližně 2 tóny za vteřinu. DTMF není primárně určen pro přenos dat a tak byla Evropskou komisí pověřena společnost Qualcomm pro vývoj modemu<sup>7</sup>, který technologii DTMF nahradí a odstraní tak zmíněné nedostatky.

#### <span id="page-28-0"></span>**4.1.2 Struktura MSD dat**

<u>.</u>

Struktura dat systému eCall stále prochází vývojem a z důvodu, že i projekt UTMJ OBU procházel určitou dobu svým vývojem, není zde použita nejnovější verze MSD, ale formát z roku 2007, který byl přizpůsoben technologii DTMF.

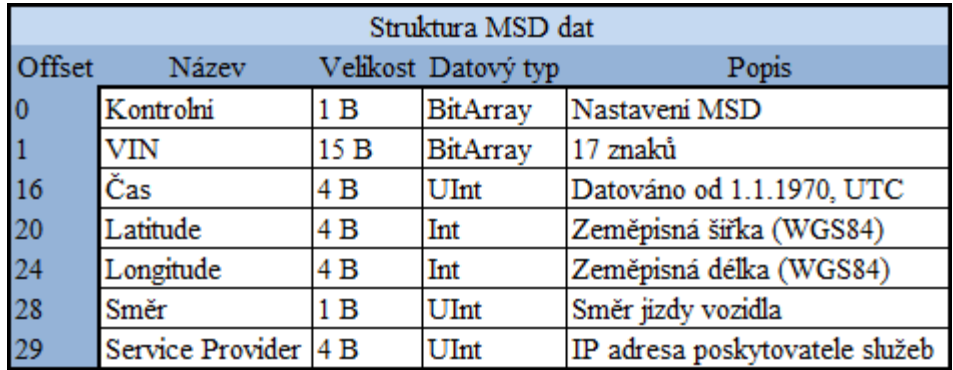

#### **obr. 4.5 - Struktura MSD dat**

<span id="page-28-1"></span>Kontrolní byte – Je složen z jedniček a nul, které reprezentují pravdivostní hodnoty. Logická 1 symbolizuje pravdu a 0 nepravdu. Bity 0-3 jsou rezervovány pro budoucí použití. Bit 4 je nastaven na 1, pokud je poloha nedůvěryhodná. 5. Bit je pravdivý jedná-li se o testovací hovor v rámci vývoje. 6. bit indikuje manuální a 7. Automatickou aktivaci. 3 poslední stavy se tedy týkají typu hovoru.

<sup>&</sup>lt;sup>5</sup> DTMF standard ES 201 235 je dostupný na<http://www.etsi.org/WebSite/Technologies/dtmf.aspx>

<sup>6</sup> Testovaná zařízení – Mob. telefony: Sony Ericsson K750i, Nokia 5230; PDA telefony: Asus P525w, Asus P565; Modem: Siemens AC75

 $\frac{7}{1}$  Dnes je již modem společností Qualcomm vyvinut a nese označení ..Inband modem" [4].

VIN – Podle normy ISO 3779 má v současnosti 17 znaků, později jich může být až 20. Znaky jsou kódovány po šesti bitech, což znamená, že celý VIN je dlouhý 120 bitů neboli 15 bytů. Mezi znaky nejsou použity I, Q a O, aby nedošlo k záměně s 1 nebo 0. Hodnota 0 (viz [obr. 4.6\)](#page-29-0) představuje terminátor či znak, který nebude brán v potaz. Každý znak může nabývat 34 hodnot (včetně terminátoru), což znamená, že minimální binární hodnota je 000000 a maximální 100001.

#### 8 9 10 11 12 13 14 15 16 17 18 19 20 21 22 23 24 25 26 27 28 Hodnota  $0|1|2|3$  $6$  $\overline{7}$ 29  $30|31$ 32 33  $D E F$ Znak  $Term. 1$  $\overline{2}$  $6\overline{6}$  $\overline{7}$  $89$  $0|A|B$  $\overline{c}$  $|G|H|J$  $\overline{\mathbf{K}}$ Ŀ  $\overline{\mathbf{M}}$ ln.  $|_{\mathbb{P}}$ R  $\overline{\mathbf{s}}$ Ù Ŵ T

#### **obr. 4.6 - Kódování VIN**

<span id="page-29-0"></span>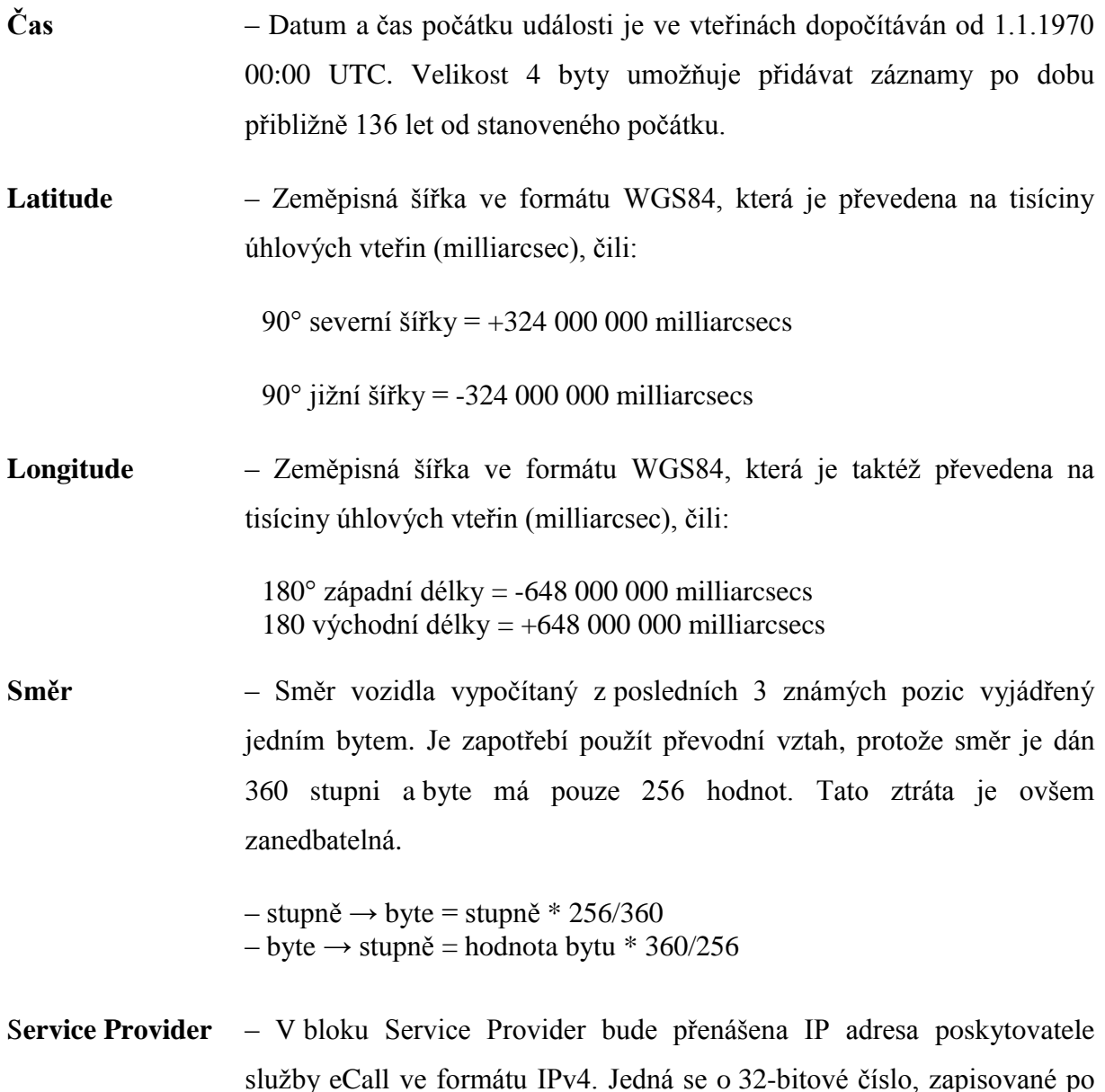

jednotlivých bytech. Blok SP je tedy tvořen 4 byty. Jako první přenášený byte bude adresa sítě, poslední byte bude adresa počítače.

### <span id="page-30-0"></span>**4.2 FSD**

Full Set of Data nebo také kompletní sada dat, informací, které jsou získávány ze senzorů vozidla, GPS a databáze, ve které jsou uloženy poslední záznamy před nehodou a po nehodě. FSD se také označují jako dynamická data, neboť se neustále mění. Sběr dat probíhá po celou dobu běhu jednotky OBU. Počet záznamů a intervaly, v kterých se mají data zaznamenávat, jsou snadno konfigurovatelné, protože jsou uloženy ve formátu XML.

### <span id="page-30-1"></span>**4.2.1 DynamicData**

Dynamická data jsou poměrně rozsáhlá, což je dáno velkým množstvím údajů, které je třeba sledovat a odesílat do lokální databáze nebo na server. Proto jsou rozdělena do dalších 5i částí, podle kontextu a potřeby tyto data aktualizovat.

**IncidentExtID** – Nese rozšířené identifikátory *CellID*, který udává unikátní označení jednotky a *NetworkID* s identifikátorem sítě v které se jednotka nachází.

**IncidentLocationList** – Seznam informací o lokalizaci a poloze vozidla.

- **IncidentLocation** Informace o lokalizaci a poloze vozidla v době počátku incidentu.
- **IncidentInfo** Další doplňující informace získané ze senzorů vozidla
- **VehicleCard** Informace o osobách jedoucích ve vozidle, pokud jsou před zahájením jízdy uvedeny.

#### <span id="page-30-2"></span>**4.2.2 IncidentLocation**

**Direction** – Směr pohybu vozidla v rozmezí 0-359°.

**Speed** – Rychlost vozidla v kilometrech za hodinu.

- **CarPosition** Poloha vozidla ve třech možnostech. Buď je auto na kolech, na boku, nebo na převrácené na střeše.
- **IncidentTime** Datum a čas události v UTC.
- **Coordinates** Zeměpisná šířka a zeměpisná délka v souřadnicovém systému WGS84.

**Accelerations** – Zrychlení či zpomalení vozidla a jakým směrem vzhledem k poloze vozidla jede (dopředu, dozadu, vpravo, vlevo)

# <span id="page-31-0"></span>**4.2.3 IncidentInfo**

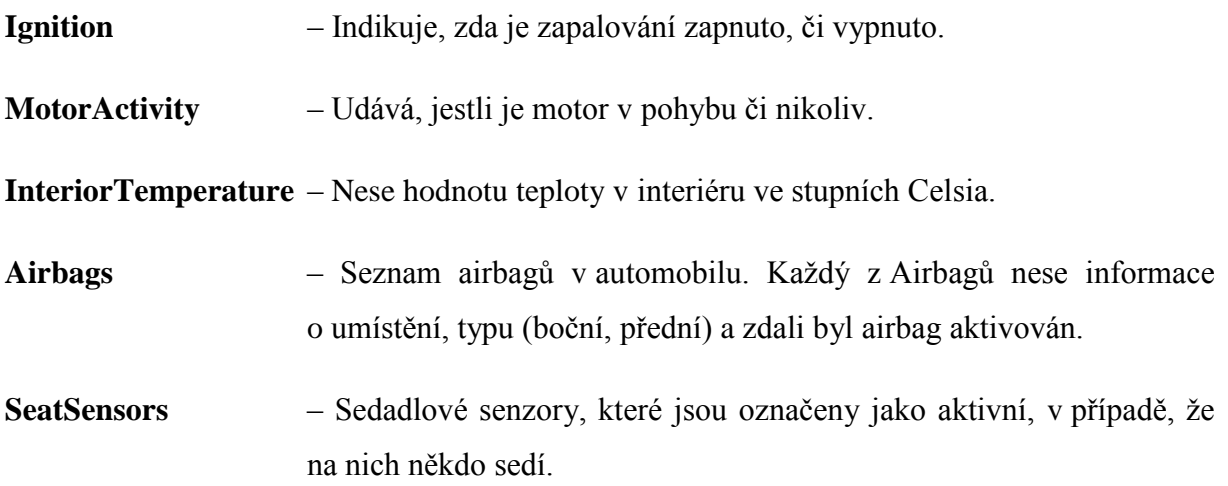

# <span id="page-32-0"></span>**5 Fleet**

<span id="page-32-1"></span>1

Fleet neboli Fleet management je široký pojem zahrnující správu a řízení vozového parku. Správu vozového parku by měla evidovat každá firma, jejíž zaměstnanci se vydávají na služební cesty služebním vozidlem. Ať už se jedná o firmu zabývající se finančním poradenstvím, či logistickou firmu, převážející nejrůznější zboží po celé Evropě. Jestliže společnost disponuje vozovým parkem, má patřičné náklady na pořízení vozidel, jejich údržby a v neposlední řadě náklady na pohonné hmoty. Součástí Fleet managementu je tedy i sledování polohy vozidel a rozdělení účelu jejich cesty na služební a soukromou, čímž se dají částečně rozlišit kilometry najeté za firemními účely od zcela osobních cest. Tím, že je každá jízda kontinuálně monitorována je možné rozpoznat, jestli vozidlo setrvalo delší dobu v místech, kudy nevedla plánovaná cesta nebo kde nebyla plánovaná přestávka. U logistické firmy je možné, a také žádoucí také sledovat vytíženost jednotlivých vozidel a řidičů, kteří musí dodržovat mezinárodní pravidla o silniční dopravě AETR<sup>8</sup>. Podle AETRu musí každý řidič dělat povinné pravidelné přestávky, sloužící k odpočinku. Na základě AETRu a plánované trasy vozidla může dispečer přidělit řidiči další přepravu. Vychází tedy z aktuální geografické polohy, či polohy po dokončení transportu a časových dispozicí řidiče.

|                   | Fleet    | CODENAMED "DEFT" |  |
|-------------------|----------|------------------|--|
| Interval ukládání | 15[s]    |                  |  |
| Počet záznamů     | 127      |                  |  |
| Velikost databáze | 489 [kB] |                  |  |
| Volná paměť       | 860 [MB] |                  |  |
|                   |          |                  |  |
|                   |          |                  |  |
|                   |          |                  |  |

**obr. 5.1 - Aplikace OBU - Informace o nastavení Fleetu**

<sup>&</sup>lt;sup>8</sup> AETR (Accord européen sûr les transports routiers) je evropská dohoda o práci osádek vozidel v mezinárodní silniční dopravě.

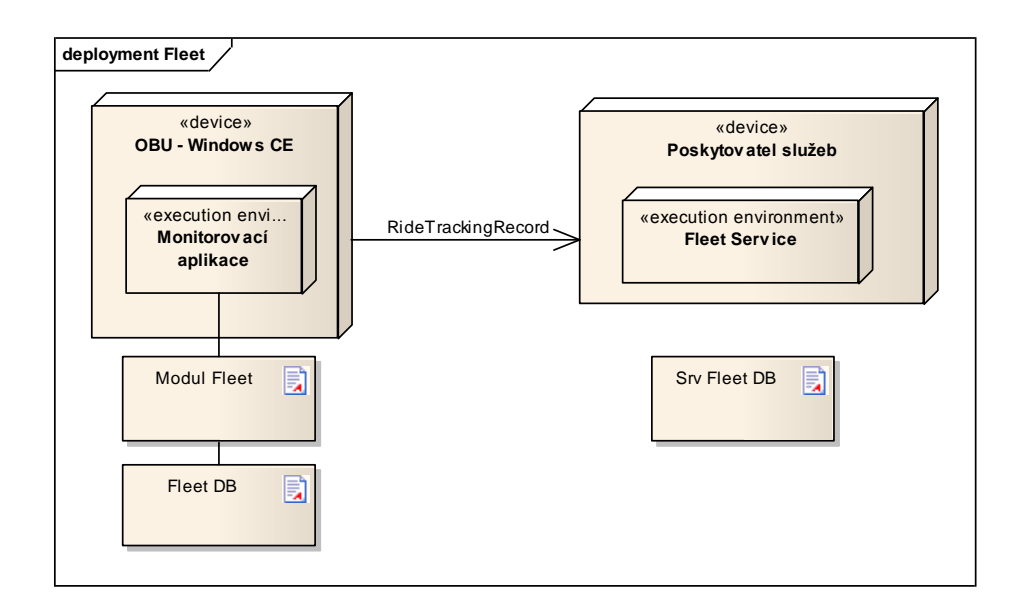

**obr. 5.2 - Architektura vozového parku Fleet**

<span id="page-33-1"></span>Fleet je aktivní téměř po celou dobu běhu monitorovací aplikace. Téměř, z toho důvodu, protože může nastat situace, v které jsou vyžadovány volné komunikační prostředky pro co nejefektivnější přenos dat. Takovouto situací je aktivace systému eCall. Když se eCall aktivuje, všechny moduly využívající komunikační kanál jsou pozastaveny, protože eCall má nejvyšší prioritu a je nezbytně důležité, aby data, která odesílá, byla co nejrychleji a bez jakýchkoliv komplikací doručena.

Data se zaznamenávají v intervalu nastaveném v konfiguračním souboru. Vždy poté, co jsou data (*RideTrackingRecord*) uložena do databáze jsou i odeslána na server poskytovatele služeb (viz. [obr. 5.2\)](#page-33-1). Data jsou na server odeslána pouze v případě, že GPS přijímač má fix, což znamená dostatečné informace pro jednoznačnou lokalizaci. V případě výpadku komunikačního kanálu, se data ukládají do databáze a do dočasného pole, jehož obsah se po navázání spojení znovu odesílá po 100 záznamech. Tuto hodnotu je opět možné nastavit v konfiguračním souboru. Výpadek komunikačního kanálu může nastat např. ve chvíli, kdy vozidlo vjede do tunelu, který nemá pokrytí mobilním operátorem.

### <span id="page-33-0"></span>**5.1 Struktura dat**

Struktura dat pro stávající verzi Fleetu je jednoduchá. Hlavním cílem pilotního projektu bylo dokázat koexistenci více softwarových modulů, které sdílejí jedno připojení a odeslání základních informací o geografické poloze vozidla sloužící k monitorování pohybujícího se vozu.

### <span id="page-34-0"></span>**5.1.1 RideTrackingRecord**

Představuje vždy jeden záznam o stavu vozidla, který bude následně uložen do databáze, či odeslán dispečerovi.

- **IdDriver** Identifikátor řidiče vozidla. Kompletní informace o něm jsou uložené na serveru a na straně dispečera. Jedná se o statické informace, tak není zapotřebí je neustále přenášet celé. Řidič vozidla během jednoho transportu se může změnit. Transport můžou vykonávat například 2 řidiči, kteří se střídají. K vystřídání může dojít i v případě neočekávané události řidiče, vykonávající jízdu jako jediný člen posádky (nevolnost, náhlé onemocnění aj.).
- **IdVehicle** Identifikátor vozidla je svázán s identifikátorem palubní jednotky, která je napevno implementovaná ve vozidle. Stejně jako u identifikátoru řidiče je zbytečné odesílat statické informace o vozidle, které jsou uložené na serveru, či v databázi na straně dispečera.
- **DateAndTime** Čas a datum, kdy byl záznam pořízen. Tento údaj je informací získanou prioritně z GPS a je tedy ve formátu UTC.
- **Speed** Rychlost vozidla v km/h. Je získávána z GPS přijímače, který ale udává informaci o rychlosti v uzlech (1 knot = 1,852 km/h) a tak je nutné uzly na km/h přepočítat.
- **X** Zeměpisná délka polohy vozidla (longitude). Data získaná z GPS přijímače jsou pouze převedena z textového formátu do číselného s plovoucí desetinnou čárkou.
- **Y** Zeměpisná šířka polohy vozidla (latitude). Data jsou získávána stejným způsobem jako u zeměpisné délky X.
- **Altitude** Nadmořská výška vztahující se k poloze vozidla. Pro úplnost polohy vozidla doplňuje třetí rozměr.
- **Direction** Směr jízdy vozidla od 0 do 360°. Je taktéž získáván z GPS přijímače.

# <span id="page-35-0"></span>**6 Toll**

Aplikační modul Toll se zabývá průjezdem mýtných bran a identifikací vozidla, které touto branou projelo. Na úvod by bylo vhodné si říci, co to vlastně mýto či mýtné je. Jedná se o poplatek za průjezd některou z níže uvedených komunikací.

<span id="page-35-1"></span>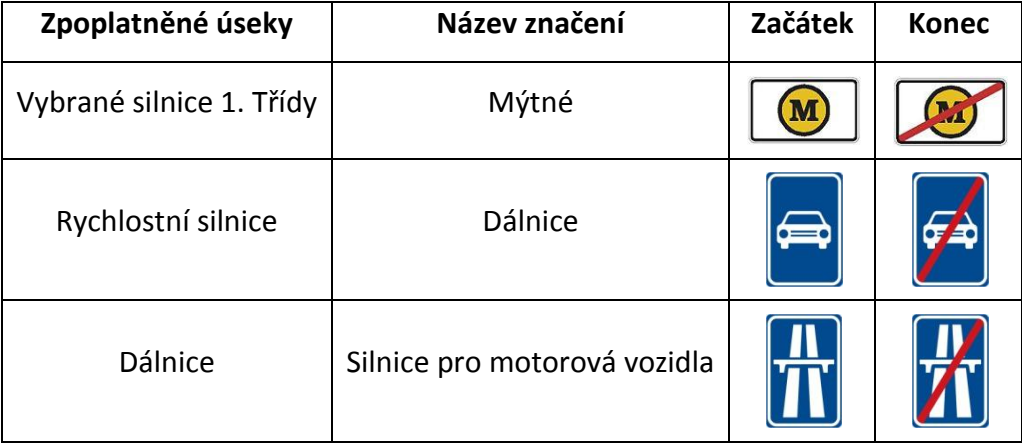

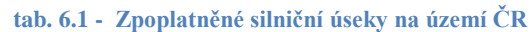

Od 1.1. 2010 je v ČR zpoplatněno mýtné pro všechna vozidla s povolenou hmotností 3501 Kg a více. Každé vozidlo převyšující tuto hmotnost musí být vybavenou palubní jednotkou, která zaznamenává průjezdy mýtných bran a po každém průjezdu odečte příslušný poplatek. Poplatek je vypočítán na základě délky úseku a třídě silnice (dálnice, silnice pro motorová vozidla, vybrané silnice 1. třídy) po které vozidlo jelo, počtu náprav celé jízdní soupravy a emisní třídě do které vozidlo spadá.

V České republice jsou dva možné způsoby jak platit elektronické mýtné, neboli také dva způsoby, jak si lze jednotku pořídit. [5] [6]

**Předplacená palubní jednotka** – Jednotku lze pořídit na 250 distribučních míst, která se zpravidla nacházejí na čerpacích stanicích s nulovou pořizovací cenou, pouze za vratnou zálohu, která činí 1550 Kč. Protože je jednotka svázána s konkrétním vozidlem je nutné předložit doklady spojené s řízením vozidla a je zapotřebí na jednotce dobíjet kredit, který se dá zakoupit s v minimální hodnotě 500 Kč.

**Jednotka placená fakturou** – Jednotku placenou fakturou je možné získat dalšími dvěma způsoby. První z nich je uzavřít smlouvu s vydavatelem tankovacích karet a k ní jednotku pořídit nebo Jednotku je možné získat ke smlouvě tankovacích prostřednictvím jejich vydavatelů nebo na 16 dalších kontaktních místech. Opět je nutné předložit doklady potřebné k uzavření smlouvy. Jednotku není zapotřebí dobíjet, platí se formou faktury vždy v zúčtovacím období. [12]

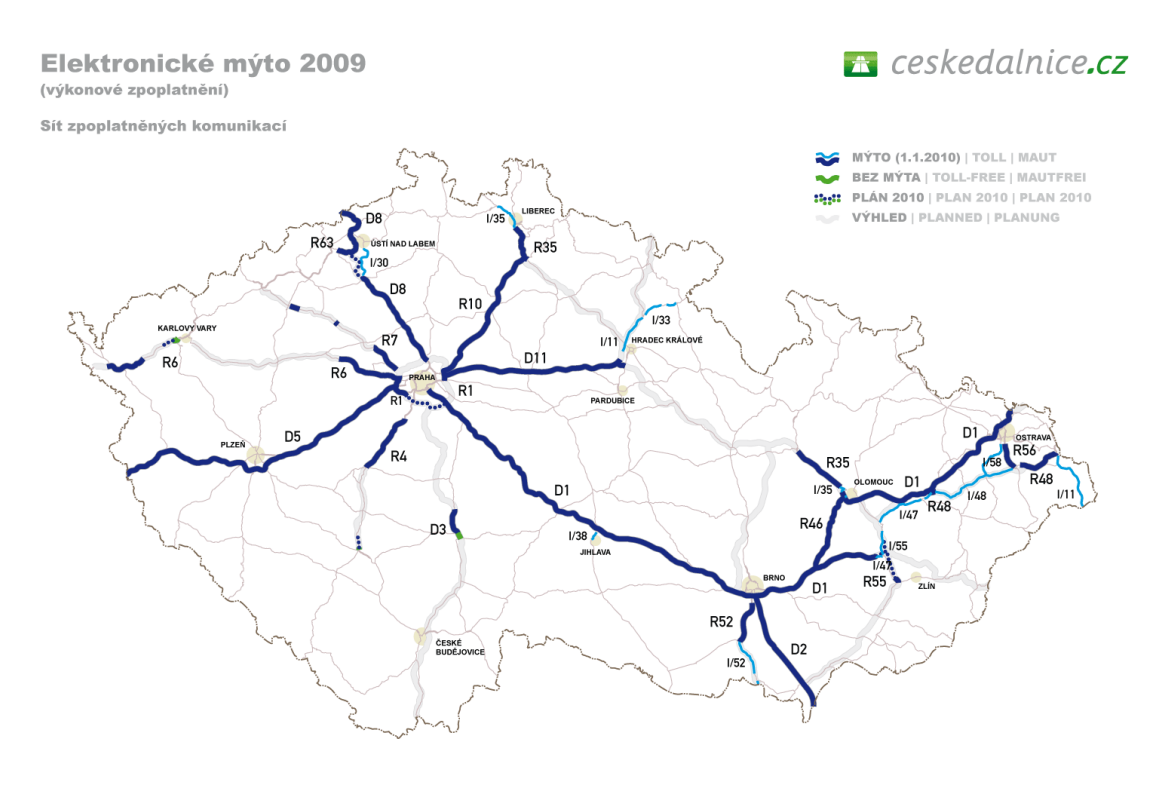

Zdroj: www.ceskedalnice.cz/

#### **obr. 6.1 - Síť zpoplatněných komunikací**

### <span id="page-36-1"></span><span id="page-36-0"></span>**6.1 Typy elektronického mýtného v Evropě**

V mnohých státech Evropy (Francie, Itálie, Chorvatsko a další) se ještě dnes používá zastaralý systém výběru poplatků mýtného a to formou výběrčích kabin. Některé kabiny jsou obsazeny personálem, který transakci provede, a po zaplacení uvolní řidiči cestu např. automatizovaným zvednutím závory. Jiné kabiny disponují automatem, do kterého se vloží požadovaný obnos peněz, či karta, z které se částka odečte. Podstatnou nevýhodou tohoto systému je propustnost vozidel, která se výrazně sníží. [9]

#### <span id="page-37-0"></span>**6.1.1 DSRC**

Jedná se o systém používaný například v České republice, Rakousku nebo na Slovensku. DSRC (Dedicated Short Range Communication) je dedikovaná komunikace krátkého dosahu založená na mikrovlnném vysílání<sup>9</sup>. Přenos je realizován v pásmu 5,8 Ghz pomocí směrových antén, směřujících na vozovku, umístěných na mýtné bráně obvykle ve výšce 5,5 metrů, aby nedocházelo ke stínění vysokými vozidly. Výměna dat tedy probíhá mezi mýtnou branou a palubní jednotkou s DSRC modulem, která bývá umístěna v interiéru vozidla, u čelního skla tak, aby byla přímo viditelná mýtnou branou a nedocházelo ke snížení kvality signálu. [7]

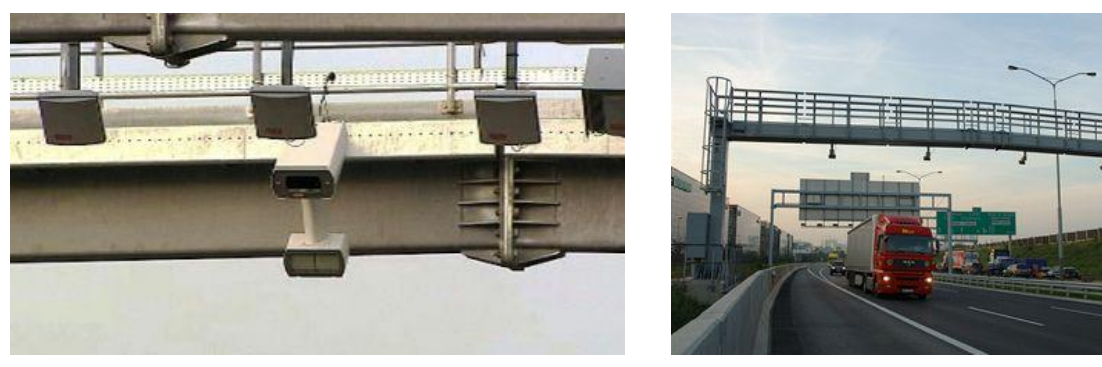

Zdroj: www.ceskedalnice.cz/

#### **obr. 6.2 - Mýtné brány**

### <span id="page-37-2"></span><span id="page-37-1"></span>**6.1.2 GNSS/CN – Virtuální brány**

Jedná se o satelitní určování pozice, což znamená, že palubní jednotka musí být vybavena GPS přijímačem. V jednotce jsou uloženy tabulky virtuálních mýtných bran a jejich souřadnice jsou porovnávány s aktuální polohou vozidla. Součástí hardwarového vybavení je i GSM modem, který slouží k předání dat o délce trasy placeného úseku na server, kde se data dále zpracovávají a tarifikují. Tento systém se využívá například v Německu. V jednotce je implementována CAN sběrnice, která umožňuje komunikovat se senzory vozidla a také je zde vstup pro digitální tachograf. Výhodou jednotky je, že je schopna vykonávat spoustu operací nezávisle na centrále a na placených úsecích nejsou zapotřebí mohutné konstrukce, pro detekci průjezdu. Avšak náklady na jednu palubní jednotku, jsou o něco vyšší.

<sup>1</sup> <sup>9</sup> Existuje i DSRC využívající infračerveného přenosu dat, ale v Evropě není rozšířen.

### <span id="page-38-0"></span>**6.1.3 LSVA**

LSVA (Die Leistungsabhängige Schwerverkehrsabgabe) je obdobou DSRC řešení, které je zde také implementováno, ale je obohaceno o záznam najetých kilometrů získaných z tachografu. Mýtné brány (DSRC) slouží pro vstup do systému a k získání najetých kilometrů od registrace do sítě. Jsou umístěny na hraničních přechodech a na stacionárních místech, kde slouží k tarifikaci vnitrostátní dopravy a servisní kontrole palubní jednotky. Tento systém mýtných bran se používá ve Švýcarsku, kde jsou zpoplatněny všechny komunikace stejnou mírou. Poplatek se počítá ze součinu celkové hmotnosti vozidla (soupravy), ujetých kilometrů a ceny za jeden kilometr dle emisní kategorie vozidla. Mýtné se vztahuje na všechny vozidla s maximální hmotností vyšší než 3,5 tun. Zahraniční vozidla mohou být touto jednotkou vybavena, ale nemusí. Mohou podle najetých kilometrů platit na hraničních přechodech v hotovosti. [8]

# <span id="page-38-1"></span>**6.2 Mýtné v UTMJ OBU**

V UTMJ OBU jsou implementovány dva systémy mýtných bran. První z nich je DSRC na principu zavedeném na území České republiky a druhým je systém virtuálních mýtných bran založený na získávání GPS souřadnic. V obou systémech se tarifikace provádí přímo v palubní jednotce.

#### <span id="page-38-2"></span>**6.2.1 GPS**

GPS souřadnice jsou získávána po celou dobu běhu jednotky OBU a to v pravidelných intervalech po jedné vteřině. Jednotka obsahuje seznam mýtných bran s jejich geografickými souřadnicemi. Vždy když monitorovací aplikace obdrží nové souřadnice, zjišťuje se, zdali se vozidlo nenachází v okruhu některých z bran. Každá brána je dána svým poloměrem, který opisuje kružnici a v případě, že vozidlo touto kružnicí projede, je zaznamenán průjezd. Pomyslná plocha mýtné brány musí být dostatečně velká z důvodu nepřesnosti systému GPS a vteřinového intervalu, v kterém souřadnice přicházejí. Je vypočítána z maximální rychlosti uvedené v konfiguračním souboru.

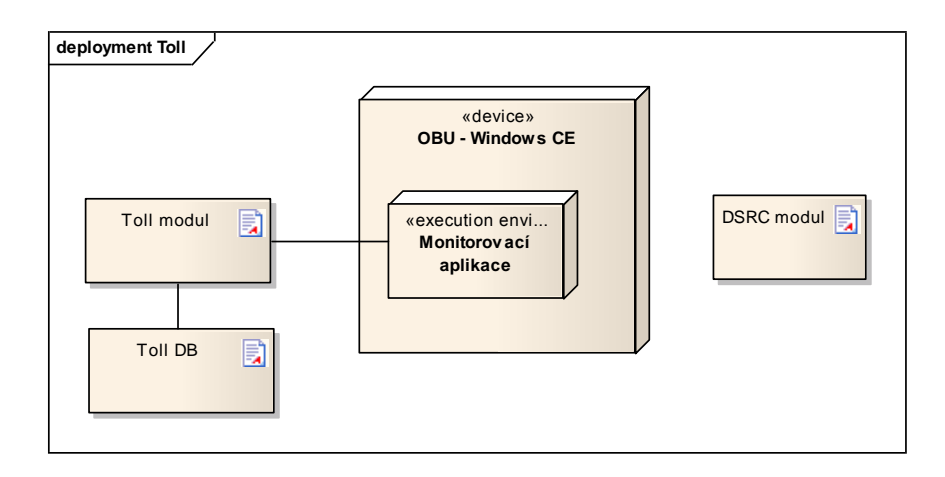

**obr. 6.3 - Architektura aplikačního modulu Toll**

### <span id="page-39-1"></span><span id="page-39-0"></span>**6.2.2 DSRC**

DSRC modul přijímá informace od mýtné brány, respektive čeká, až mýtnou branou vozidlo projede a v tu chvíli od ní získá data, na základě kterých je možné vypočítat poplatek, který se odečte z aktuálního kreditu.

<span id="page-39-2"></span>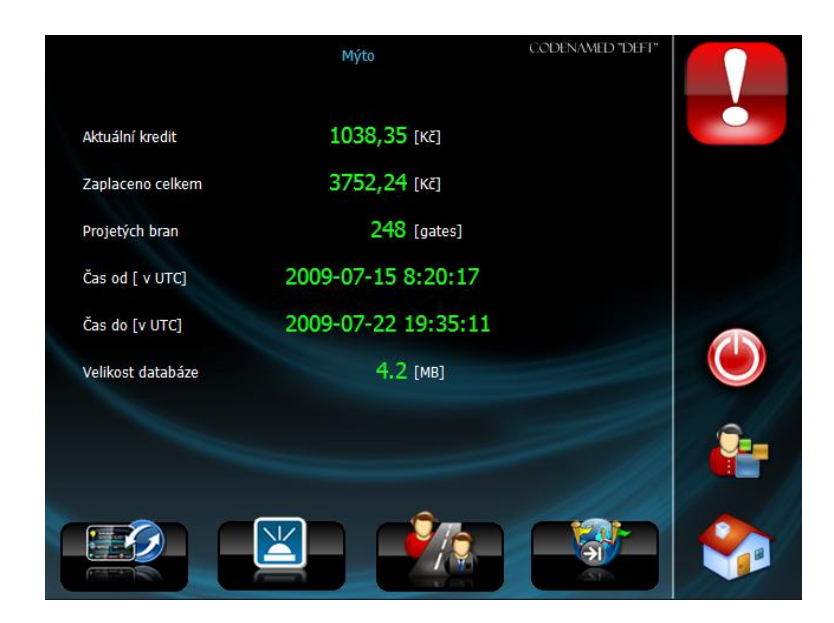

**obr. 6.4 - Aplikace OBU - Mýto (modul Toll)**

# <span id="page-40-0"></span>**7 Dynavix**

Jako aplikační modul poskytující navigační služby, nejen v rámci jednotky OBU, slouží moderní navigační Software Dynavix vyvíjenou společností Dynavix a.s., který působí na trhu již od roku 2003. Navigace Dynavix jsou funkcionalitou a rychlostí srovnatelné s navigačními produkty nejznámějších světových značek.

<span id="page-40-2"></span>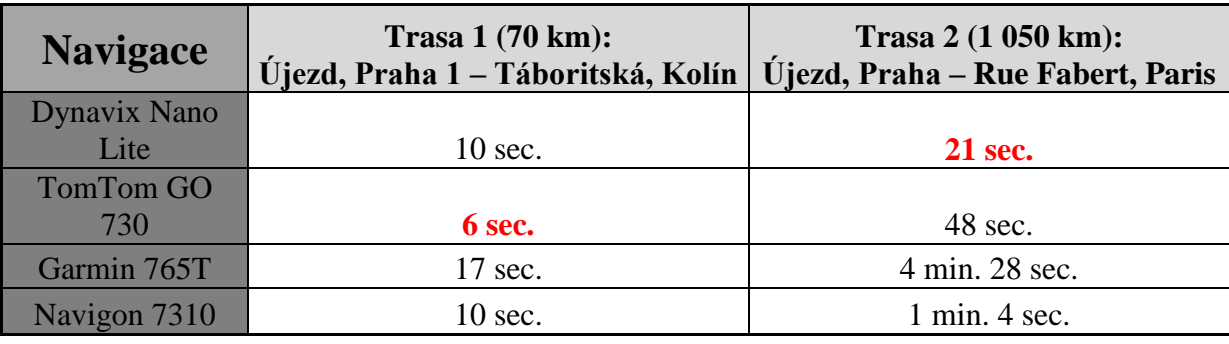

#### **tab. 7.1 - Dynavix - porovnání rychlostí vyhledávání tras**

Zdroj: www.dynavix.cz

Obecně principem navigce je navigovat uživatele z místa A do místa B dle předem zadaných parametrů. Jednotlivé instrukce o změně směru jízdy mohou být uživateli zprostředkovány v textové, hlasové nebo grafické podobě. Z pohledu vstupních parametrů, které jsou při kalkulaci trasy uvažovány, lze navigace dělit na:

- statické a
- dynamické.

Dynamická navigace rozšiřuje základní statickou navigaci o real-time dopravní informace, které jsou zpravidla poskytovány prostřednictvím kanálu RDS-TMC online. Dopravní informace jsou do centra RDS-TMC poskytovány z městských, regionálních nebo národních dopravních informačních center. Využití těchto informací umožňuje dynamicky optimalizovat trasu na základě aktuálních údajů o dopravě na dopravní síti.

# <span id="page-40-1"></span>**7.1 Charakteristické vlastnosti navigace Dynavix**

Navigace Dynavix obsahuje funkce, které jsou srovnatelné s ostatními navigacemi na trhu, v některých oblastech a funkcích dokonce ostatní produkty převyšuje. V následujícím textu uvádím výpis charakteristických vlastností této navigace.

#### **Chytrá trasa**

Cílem chytré trasy je najít co nejefektivnější a nejrychlejší cestu v závislosti na denní době a dnech v týdnu. Je tak možné se vyhnout dopravním zácpám v ranní či odpolední špičce. Funkce je založena na statických datech a tak je možné si trasu předem naplánovat a projet v simulačním módu.

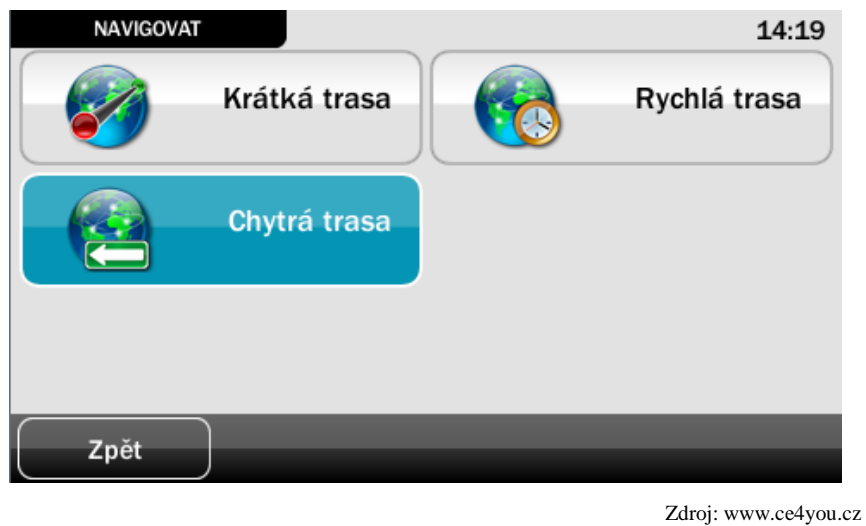

**obr. 7.1 - Dynavix - navigační režimy**

#### <span id="page-41-0"></span>**99% pokrytí adres v ČR**

Dynavix nabízí navigování na konkrétní adresu, s přesností na číslo popisné, na více než 99% území České republiky. Databáze tedy obsahuje více než 2 300 000 adres. To umožňuje daleko přesnější lokalizaci cílového bodu a ušetří časté bloudění v dlouhých ulicích, které mohou mít za příčinu i delší trasu, pokud náš opravdový cíl je na druhém konci ulice.

#### **Aktuální dopravní informace RDS-TMC**

Pomocí RDS-TMC přijímače zajišťuje příjem zpráv, které informují o aktuálním stavu na komunikacích např. v případě kolony nebo dopravní uzavírky. Na základě těchto informací pak Dynavix najde náhradní trasu a tím ušetří čas.

#### **Asistent rychlosti**

Navigační software zobrazuje informace o maximální povolené rychlosti a v případě překročení vizuálně (viz. [obr. 7.2\)](#page-42-0) i akusticky informuje uživatele.

#### **Navigace do jízdních pruhů**

Díky navigaci do jízdních pruhů se zabrání nechtěnému či nevhodnému odbočení, na neznámé křižovatce či sjezdu. Navigace včas informuje, do kterého pruhu se máte zařadit.

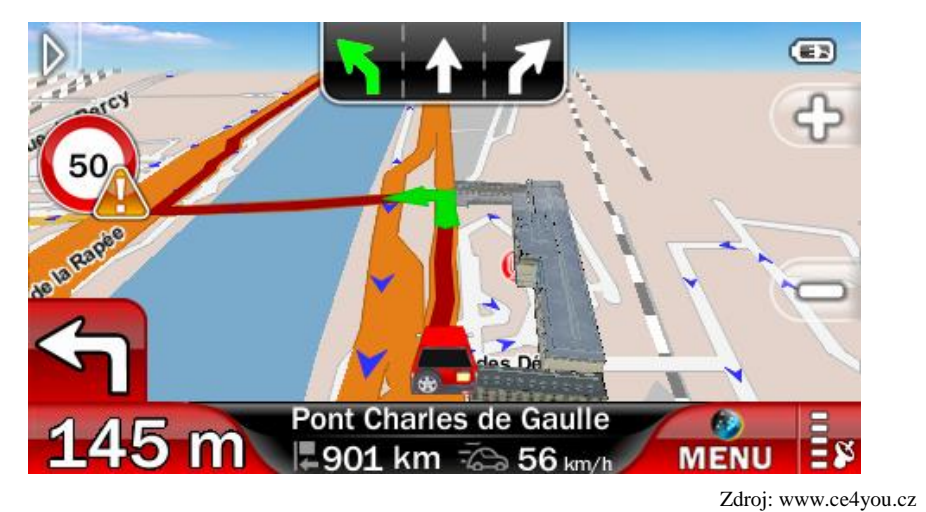

**obr. 7.2 - Dynavix - Navigace do jízdních pruhů**

#### <span id="page-42-0"></span>**Databáze radarů**

Součástí navigačního softwaru Dynavix je také databáze rozmístění pevných radarů, mobilních radarů nebo často hlídanými dopravními křižovatkami a včasně informuje o jejich výskytu na trase.

# <span id="page-43-0"></span>**8 Komunikace**

Komunikaci jednotky OBU je možné rozdělit do několika částí a několik úrovní. V první řadě je nezbytné vytvořit komunikační kanál, prostřednictvím kterého bude OBU komunikovat se vzdáleným bodem. Ve stávajícím systému existují dva vzdálené body, s kterými OBU komunikuje přímo. První ze zmíněných bodů je telefonní centrum tísňového volání a druhým poskytovatel služeb.

Navázání spojení s TCTV je realizováno po hlasovém kanálu prostřednictvím sítě GSM s využitím protokolu DTMF. Slouží pouze pro předání MSD dat aplikačního modulu eCall v případě, že dojde k aktivaci tísňového volání, ať už manuálně (Panic Button), či automaticky (na základě senzorů vozidla).

Ke komunikaci s poskytovatelem služeb je určena datová služba GPRS, která zajišťuje přenos FSD dat, jenž jsou odeslána, téměř okamžitě po MSD. Mezi odesláním těchto dvou struktur dochází k přepojení komunikačního z hlasového kanálu GSM na datový kanál GPRS, protože již není zapotřebí nejvyšší priorita komunikace, jež hlasový kanál poskytuje. GPRS je také využito aplikačním modulem Fleet, který poskytovateli služeb odesílá záznamy o své poloze (RideTrackingRecord).

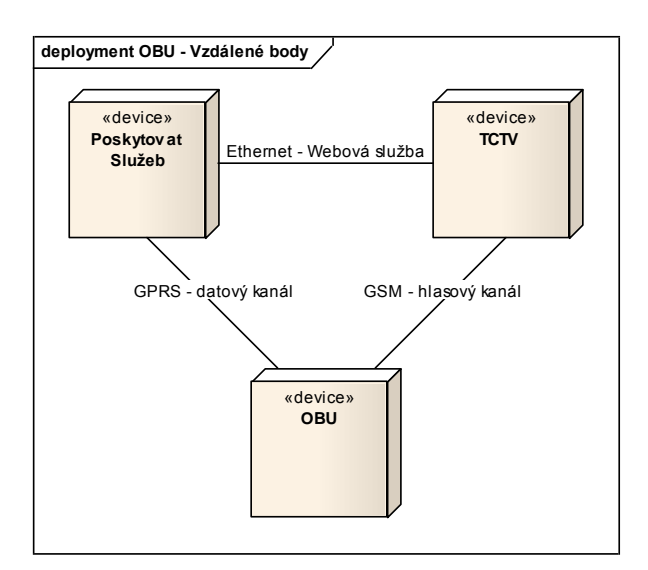

#### **obr. 8.1 - OBU - Vzdálené body**

<span id="page-43-1"></span>Pro kompletaci celého systému nesmíme opomenout webovou službu komunikující prostřednictvím Ethernetu, která sice není přímo spojena s jednotkou OBU, ale je nezbytně důležitá pro předání FSD dat od poskytovatele služeb centru TCTV. Webová služba také slouží k předání dat koncovému bodu aplikačního modulu Fleet, jímž může být dispečerská aplikace umožňující správu vozového parku. Nicméně tato aplikace je mimo rámec tohoto projektu. Podstatou je navržené prostředí, které umožňuje jednotku OBU spravovat vzdálenou stranou.

Pro systém byla navržena topologie Client to Server (viz. [obr. 8.2\)](#page-44-1), kde počet klientů je omezen pouze výkonem serveru jakožto hardwaru a OS. Počet serverů však není omezen a klienti mohou být přesměrovány na další servery. Každý klient je identifikován pomocí

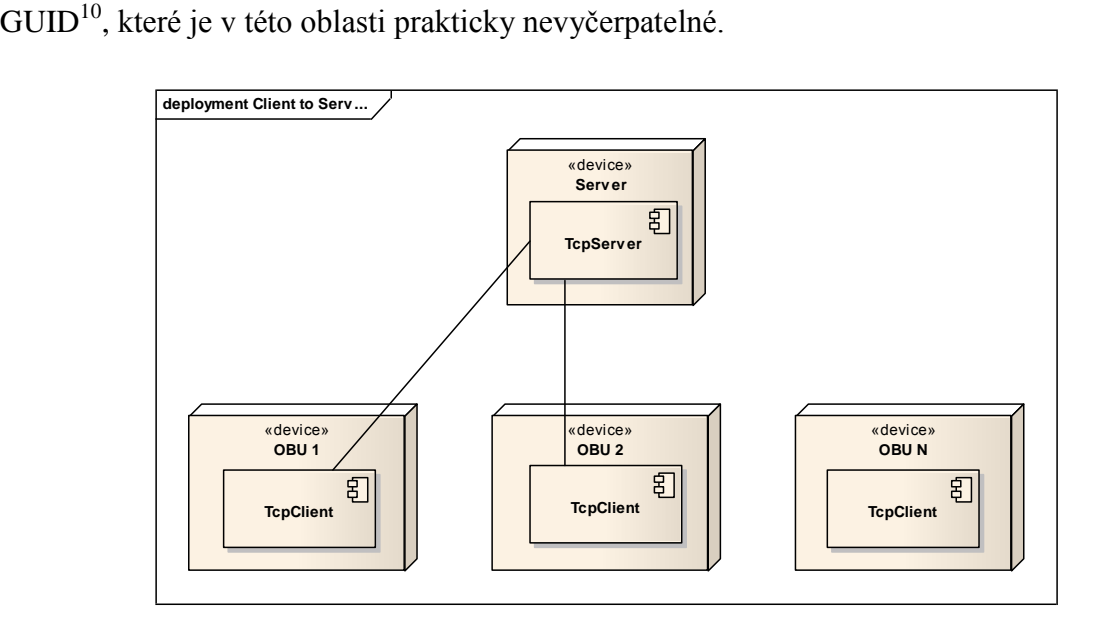

**obr. 8.2 - Topologie systému - Client to Server**

### <span id="page-44-1"></span><span id="page-44-0"></span>**8.1 GSM**

GSM (Global System for Mobile Communication) je celosvětově používaná technologie určená pro komunikaci mobilních zařízení, přičemž v České republice se jedná jednoznačně o nejpoužívanější mobilní technologii k přenosu hlasu, kterou u nás využívají operátoři Telefónica O2, T-Mobile a Vodafone.

Pro komunikaci po GSM byl vybrán modul Siemens AC75, který je určen pro automobilový průmysl. Disponuje podporou technologie  $EDGE^{11}$  a ovládá se pomocí AT příkazů (viz. [8.1.1](#page-45-0) [AT příkazy\)](#page-45-0).

<u>.</u>

 $^{10}$  GUID – Global Unique Identifier – Globální unikátní identifikátor s rozsahem  $2^{128}$ , což se přibližně rovná  $3.4 * 10^{38}$  možných variant.

### <span id="page-45-0"></span>**8.1.1 AT příkazy**

Existuje celá řada příkazů, jimiž je možné nastavit nejrůznější vlastnosti modemu, či používat jeho funkce. Pro aplikační modul eCall postačí několik základních příkazů, které umožní vytočit požadované telefonní číslo a odeslat MSD data pomocí DTMF. Nejdříve je však nezbytné, zahájit komunikaci s modemem na COM portu, při požadované přenosové rychlosti. Tyto dvě položky se nastavují externě v konfiguračním souboru. Ve stávajícím hardwarovém sestavení jednotky se jedná o COM2 při rychlosti 115200 bytů/s.

Každý AT příkaz je odesílán v textové podobě a je ukončen klávesou Enter. Následující AT příkazy jsou v OBU použity ve stejném pořadí.

- **AT** Slouží k ověření správné komunikace s modemem. V případě, že je modem dostupný a připravený ke komunikaci, vrací tento příkaz odpověď "OK", jestliže je nastaven nesprávný COM port odpověď od modemu neobdržíme žádnou. Pokud modem není komunikace schopný, či je využíván pro přenos GPRS očekávaná odpověď je "ERROR".
- **ATE***<X>* Příkaz ATE vypne či zapne echo od modemu. Jestli je echo aktivní (defaultně aktivní je), znamená to, že po každém odeslaném příkazu, se před odpovědí vrátí zpátky příkaz námi odeslaný, což je pro tento projekt nemá žádný přínos. Pokud <X> nastavíme na 0 (ATE0), bude echo deaktivováno. Nastavením na 1 (ATE1), se opět aktivuje.
- **ATD***<PhoneNumber>***;** Příkaz ATD vytočí telefonní číslo, které je součástí příkazu jako parametr <PhoneNumber> s povolenými znaky 0-9, \*, #, +, A, B, C. Příklad použití pro telefonní číslo "606123456" je "ATD606123456". Možné Odpovědi:
	- NO DIALTONE Vytočené číslo na druhé straně nevyzvání (např. z důvodu, že je obsazeno).
	- BUSY Již existuje aktivní hovor.
	- NO CARRIER Volání není možné založit (např. z důvodu nízké kvality signálu)
	- OK hovor byl úspěšně navázán.

**AT+VTS=***<DTMF >* – Je-li hovor aktivní, modem odešle DTMF řetězec. *<DTMF >* je složen ze znaků 0-9,  $\#$ ,  $*$ , A, B, C, D. Jeho maximální délka je 29 znaků a musí být uzavřen v uvozovkách. Když je řetězec delší než 29 znaků, je nutné jej rozdělit do více příkazů. Další příkaz je možné odeslat až po odpovědi "OK" posledního odeslaného DTMF řetězce. Příklad:

DTMF řetězec o délce 33 znaků:

\*\*AB34B78785DC379AC1233DRA4C2DA52

Prve odešleme prvních 29 znaků:

AT+VTS="\*\*AB34B78785DC379AC1233DRA4C2"

Jestliže se po odeslání všech tónů vrátí odpověď "OK" odešleme další příkaz:

 $AT+VTS=$ "DA52"

Pokud se nepodaří řetězec přenést, obdržíme odpověď "ERROR".

**ATH** – Ukončí existující spojení, ať už se jedná o hovor, přenos dat či fax.

### <span id="page-46-0"></span>**8.2 GPRS/EDGE**

GPRS (General Packet Radio Services) je technologie pro přenos dat v síti GSM. Data se přenášejí po paketech a využívají volného místa (časových slotů) v síti GSM. Hlasový kanál má vyšší prioritu než datový, což v praxi znamená, že pokud budu přenášet data po GPRS a přijmu příchozí hovor, přenos dat se pozastaví a pokračuje až po skončení hovoru. Tato priorita se nevztahuje pouze na jedno zařízení, ale i ve vztahu jednoho k druhému. Kdybychom tedy měli GSM síť, která by měla pouze jeden slot a 3 uživatele, přičemž by jeden chtěl volat druhému a třetí přenášet data prostřednictvím GPRS, vždy by byl upřednostněn volající a volaný uživatel a to i v případě, že jsou data právě přenášena.

# <span id="page-46-1"></span>**8.3 Správce připojení**

Přestože OBU momentálně podporuje pouze jednu technologii pro připojení k internetu, kterou je GPRS, je připravena jak hardwarově, tak po stránce softwaru přijmout více možností řešení. OBU byla testována na dvou mobilních operačních systémech Windows Mobile a Windows CE a každá z nich si vyžadovala jiné řešení. Pro OS Windows Mobile, bylo

vhodné zvolit API, pro tento systém navržené, jímž je Connection Manager. Nicméně Systém Windows CE podporou Connection Manager API nedisponuje a tak bylo nutné zvolit alternativní variantu RAS API (Remote Access Service API). Obě varianty v OBU implementují stejné rozhraní a proto je možné, k nim přistupovat stejným způsobem.

### <span id="page-47-0"></span>**8.3.1 Connection Manager API**

OS Windows Mobile (WM) všeobecně nabízí více variant jak se připojit do sítě internet. Běžným způsobem je pro tato zařízení připojení pomocí GPRS. Dále je možné se pomocí bezdrátové technologie Wi-Fi nebo Bluetooth, připojit k zařízení, které internet sdílí. Takovým zařízením může být například Wi-Fi Access Point nebo počítač, ke kterému je možné se připojit i pomocí USB kabelu.

V nastavení připojení WM pak jen stačí vybrat defaultní zařízení, které má bát použito pro připojení k internetu nebo firemní síti. Například pro internet zvolíme modem, který podporuje GPRS a pro firemní síť vybereme síťový adapter Wi-Fi. Na základě systémem přednastaveného GUID ve zdrojovém kódu stanovíme, kterou síť budeme používat. Zbytek už je rutinní záležitost Connection Manager API. [11]

- Internet  $-436EF144-B4FB-4863-A041-BF905A62C572$
- Firemní síť A1182988-0D73-439e-87AD-2A5B369F808B

#### <span id="page-47-1"></span>**8.3.2 Remote Access Service API**

V architektuře Remote Access Service (RAS) je spojení se vzdáleným serverem navázáno přímo pomocí PPP<sup>12</sup>. RAS používá PPP k vytvoření IP paketů, které posílá na server přes linkovou vrstvu. Umožňuje vývojářům vyvíjet aplikace na Windows CE s komunikací se vzdáleným zařízením prostřednictvím sítě a na základě událostí, které služba poskytuje, detekovat selhání připojení a opět spojení navázat.

Pokud pro připojení ke vzdálenému serveru není požadování uživatelské jméno a heslo jako vstupní parametr postačí jméno existujícího připojení v ovládacích panelech, síťová připojení. Je také možné nastavit, jestli je požadována notifikace o stavu připojení či nikoli. V případě, že je zapotřebí se rozhodnout až na základě existujících připojení, RAS nabízí metodu, která vrací výčet všech připojení, které jsou v systému k dispozici. [10]

<sup>1</sup>  $12$  PPP – Point to Point Protocol – Komunikační protokol linkové vrstvy, který umožňuje přímé spojení dvou síťových uzlů.

## <span id="page-48-0"></span>**8.4 TCP**

Pro komunikaci po GPRS byl zvolen protokol TCP, který je spolehlivý a spojovaný. Spolehlivost protokolu nám zaručuje, že pokud se paket po cestě v síti ztratí, bude odesílán stále znovu, dokud nepřijde potvrzení o jeho doručení nebo dokud nevyprší časový limit pro doručení paketu, je-li nastaven. Řekne-li se o komunikačním protokolu, že je spojovaný, je tím myšleno, že jednotlivé pakety budou na vzdálené straně sestaveny ve stejném pořadí, v jakém byly odeslány. To je zaručeno sekvenčním číslem obsaženém v hlavičce paketu. Nebýt sekvenčního čísla může dojít k záměně pořadí ve chvíli, kdy první paket bude směrován delší cestou, přes více uzlů, či přes uzly jiné.

Komunikaci musí začít jednotka OBU, protože IP adresa, kterou OBU jednotka obdrží je dynamická. Statickou adresu je možné získat od operátora, ale cena připojení se pak výrazně zvýší. V případě, že by se projevila nutnost vynucení spojení ze strany serveru směrem k OBU, bylo by možné odeslat na OBU zprávu SMS (telefonní číslo OBU je stálé), na kterou by jednotka reagovala připojením k serveru.

Po té co je navázáno spojení po protokolu TCP (viz. [obr. 4.1\)](#page-25-1), server vytvoří pro komunikaci nové obslužné vlákno a zařadí ho do seznamu připojených OBU jednotek. Dále se provede se vzájemná identifikace (tzv. handshake – potřes ruky), při které si vymění server s OBU v rámci systému unikátní GUID které bude oboustranně doprovázet veškeré požadavky. Jestliže handshake proběhne v pořádku (jednotka může být například blokována při nezaplacení faktury za poskytnuté služby), může kterákoli strana začít komunikovat, a to i asynchronně, nezávisle na dokončení předchozího požadavku. Například OBU bude v pravidelných intervalech odesílat záznamy o Fleetu a mezi tím bude server aktualizovat databázi s tabulkami mýtných bran na straně OBU.

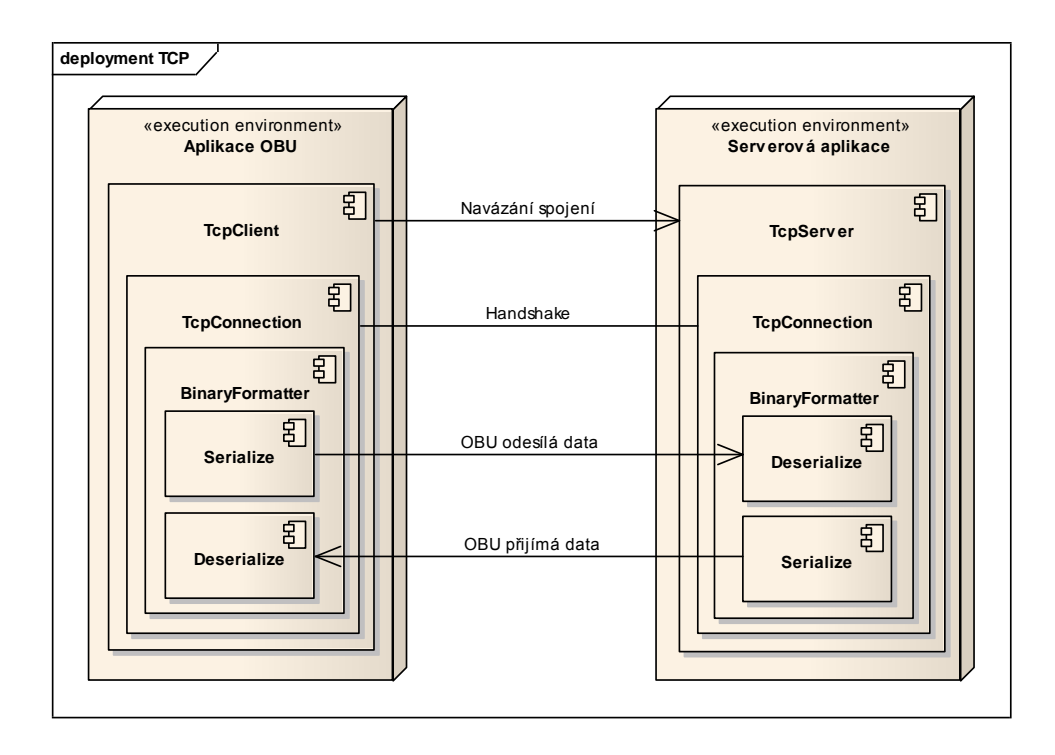

**obr. 8.3 - Architektura přenosu dat mezi OBU a serverem**

### <span id="page-49-1"></span><span id="page-49-0"></span>**8.4.1 Realizace přenosu dat**

Přenos dat je realizován nad rozhraním, které implementuje metody Serialize(Stream, object) a Deserialize(Stream), které zajišťují odesílání a přijímání dat. Parametrem Stream může být například proud dat, který je přenášen po síti, do souboru nebo také přes Bluetooth. Druhý parametr object, je základním objektem jazyka C# od kterého jsou ostatní datové typy odvozené a záleží tedy na implementaci, jaké datové typy bude umět serializovat.

Pro OBU byla navržena binární serializace (BinaryFormatter), což znamená, že data jsou odesílána ve stejných datových typech v nezměněné podobě. Další variantou by mohlo být odesílání dat v XML formátu (textová podoba), ale vzhledem k faktu, že jsou data odesílány po GPRS/EDGE, jednalo by se poměrově o velké množství dat, které by výrazně zpomalilo přenos a pokud by se platilo za přenesená data i cena by byla znatelně vyšší. [1]

# <span id="page-50-0"></span>**Závěr**

Práce popisuje vytvořenou univerzální telekomunikační mobilní jednotku OBU, zejména po softwarové stránce. Jednotka byla vytvořena v rámci projektu MPO, kde jsem byl jedním z řešitelů zodpovědný za vývoj aplikačních a komunikačních modulů. V práci popisuji realizaci aplikačních modulů a vysvětluji smysl a způsob jejich využití v praxi. Za nejvíce pro veřejnost prospěšný považují modul eCall, který by měl být implementován do každého vozidla, aby se minimalizovali vzniklé následky, způsobené dopravní nehodou. Na dopravních komunikacích se denně stávají dopravní nehody, při kterých lidé přicházejí o život. V roce 2008 došlo na pozemních komunikacích v celé Evropě k přibližně 1 200 000 dopravním nehodám, při kterých zahynulo přibližně 39 000 lidí.[14] Evropská komise vyzvala státy EU pro dobrovolné zavedení systému do roku 2009, ale pro nedostatečnou podporu některých zemí, se zavedení systému zpozdilo. Provedenou implementací se systém opět posunul o krok blíže, ke hromadné implementaci systému eCall a vyvinutá univerzální telematická mobilní jednotka je díky implementaci tohoto modulu připravena na využití v moderních vozidlových systémech, případně v kombinaci s automobilovými výrobci i k hromadné výrobě.

Jedním z dalších kroků k naplnění požadavků UTMJ OBU, byla implementace aplikačního modulu Fleet, který v pravidelných intervalech odesílá informace o své poloze, času, rychlosti atd. poskytovateli služeb a v případě výpadku signálu, si ukládá data, která po obnovení spojení okamžitě odešle. Realizovaný modul Fleet zajišťuje základní služby správy a řízení vozového parku v plném rozsahu s možností rozšíření o specifické požadavky charakteristických typů aplikací fleet managementu, jako je například přeprava nebezpečných nákladů, sledování přepravy zvířat či různá oborová řešení. S realizací modulu Fleet je spojená realizace komunikační knihovny, která zajišťuje permanentní spojení se serverem, jeli to aplikačním modulem vyžádáno. Komunikační knihovna je schopna zvolit jiný komunikační kanál na základě požadavku aplikačního modulu, což je například v případě nedostupnosti stávajícího kanálu žádoucí. V případě implementace více komunikačních technologií do univerzální telematické mobilní jednotky, než pouze technologie GSM, je tedy možné optimalizovat využití jednotlivých technologií v závislosti na používaných aplikačních modulech, což opět přináší prostor pro další využití tohoto systému a jeho uplatnění v praxi. Kombinací více komunikačních technologií lze v konečném efektu docílit zvýšení dostupnosti celého komunikačního systému.

V práci jsem dále představil metody výběru mýtného používané v Evropě a popsal realizaci elektronického výběru mýtného se satelitní technologií GPS. Satelitní technologie by mohla výrazně ušetřit náklady na výstavbu mýtných bran, které v této variantě výběru mýtného existují pouze ve virtuální podobě, reprezentovány GPS souřadnicemi v mapě OBU jednotky. Protiváhou jsou vyšší náklady na pořizovací cenu palubní jednotky, nicméně při povinné implementaci OBU jednotky do vozidel díky požadavku na systém eCall, se tyto náklady rozloží na ostatní systémy, které je OBU jednotka schopna poskytnout. V rámci návrhu aplikačního modulu Toll jsem implementoval variantu pro mikrovlnnou technologii DSRC, která je v současné době nejrozšířenější metodou elektronického výběru mýtného v Evropě a je také realizována na území ČR. Díky těmto dvěma implementacím je systém schopný zajistit kompatibilitu mezi jednotlivými systémy a je připraven případně operovat i v uvažovaném systému hybridního systému výběru mýta v ČR. Systém tedy není nijak omezen, co se týká možností výběru mýtného, a není zde tedy žádná překážka pro univerzální využití tohoto systému v budoucnosti napříč Evropou.

Při tvorbě jednotlivých aplikačních modulů jsem se snažil co nejvíce zohlednit jednotlivé systémové požadavky. Moduly jsou navrženy a vyvinuty s ohledem na jejich budoucí využití, což dokládá například implementace dvou systémů výběru mýta. Potenciál vytvořeného systému v kombinaci s vhodným zařízením může podstatným způsobem zlepšit stávající dopravní řešení. Díky implementaci vytvořené OBU jednotky s uvedenými telematickými aplikacemi do vozidel je možno docílit jak zvýšení bezpečnosti dopravního provozu, tak i celkového jízdního komfortu a optimalizovat využití financí zejména s ohledem na možnosti satelitního mýtného systému.

# <span id="page-52-0"></span>**Citovaná literatura**

[1] JONES, Anthony, OHLUND, Jim, OLSONM Lance. Network Programming for the Microsoft® .NET Framework. Washington : Microsoft Press, 2004, 359 s. ISBN: 0-7356- 1959-X.

[2] TROELSEN, Andrew. C# a .NET 2.0 profesionálně. ZONER Press, 2006 1200 s. ISBN: 80-86815-42-0

[3] LACKO, Luboslav. Programujeme mobilní aplikace ve Visual Studiu .NET. Computer Press, 2004, 470 s. ISBN: 80-251-0176-2

[4] eCall Whitepaper, Version 1.5 [online]. 2009/03. Dostupný z WWW: <http://www.qualcomm.com/common/documents/white\_papers/eCall.pdf>

[5] MYTOCZ.cz [online]. 2010, [cit. 2010-04-19]. Dostupný z WWW: <http://www.mytocz.cz/krok\_za\_krokem.html>

[6] České dálnice > Informace pro řidiče > Elektronické mýto [online]. 01.01.2010. Dostupný z WWW: <http://www.ceskedalnice.cz/pro-ridice/elektronicke-myto>

[7] Elektronické platby mýtného: komunikace a interoperabilita [online]. 2005/04. Dostupný z WWW: <http://www.automatizace.cz/article.php?a=633>

[8] Ing. Zdeněk Grubl, Systém LSVA - elektronický výběr mýtného ve Švýcarsku [online]. 2008, [cit. 2010-05-11]. Dostupný z WWW: <http://www.czrso.cz/index.php?id=313>

[9] Ing. Michal Kosňovský, Srovnání typů a cen mýtného v Evropě [online]. 2008, [cit. 2010-05-01]. Dostupný z WWW:

<http://www.fce.vutbr.cz/veda/juniorstav2008\_sekce/pdf/2\_3/Kosnovsky\_Michal\_CL.pdf>

[10] Overview of RAS (Windows CE .NET 4.2) [online]. 2004-04-08. Dostupný z WWW: <http://msdn.microsoft.com/en-us/library/ms896639.aspx>

[11] Establishing Network Connectivity with the Windows Mobile Connection Manager [online]. 2010-04-07. Dostupný z WWW: <http://msdn.microsoft.com/enus/library/bb840031.aspx>

[12] Vozidla nad 3,5 T od 1.1.2010 platí mýtné [online]. 2009-10-29. Dostupný z WWW: <http://www.premid.cz/fileadmin/downloads/MYTOCZ\_3\_5t\_od\_1.1.2010\_souhrn\_091029. pdf>

[13] Ministerstvo průmyslu a obchodu, Projekt 2A-1TP1/138 [online]. 07/2006. Dostupný z WWW: <http://www.isvav.cz/projectDetail.do?rowId=2A-1TP1%2F138>

[14] Ministerstvo průmyslu a obchodu, Komise vítá zájem o tísňové volání eCall [online]. 2010-05-05. Dostupný z WWW: < http://www.prvnizpravy.cz/zpravy/z-evropskeunie/komise-vita-zajem-o-tisnove-volani-ecall/style=print/>

# <span id="page-54-0"></span>**Příloha A – Fotodokumentace**

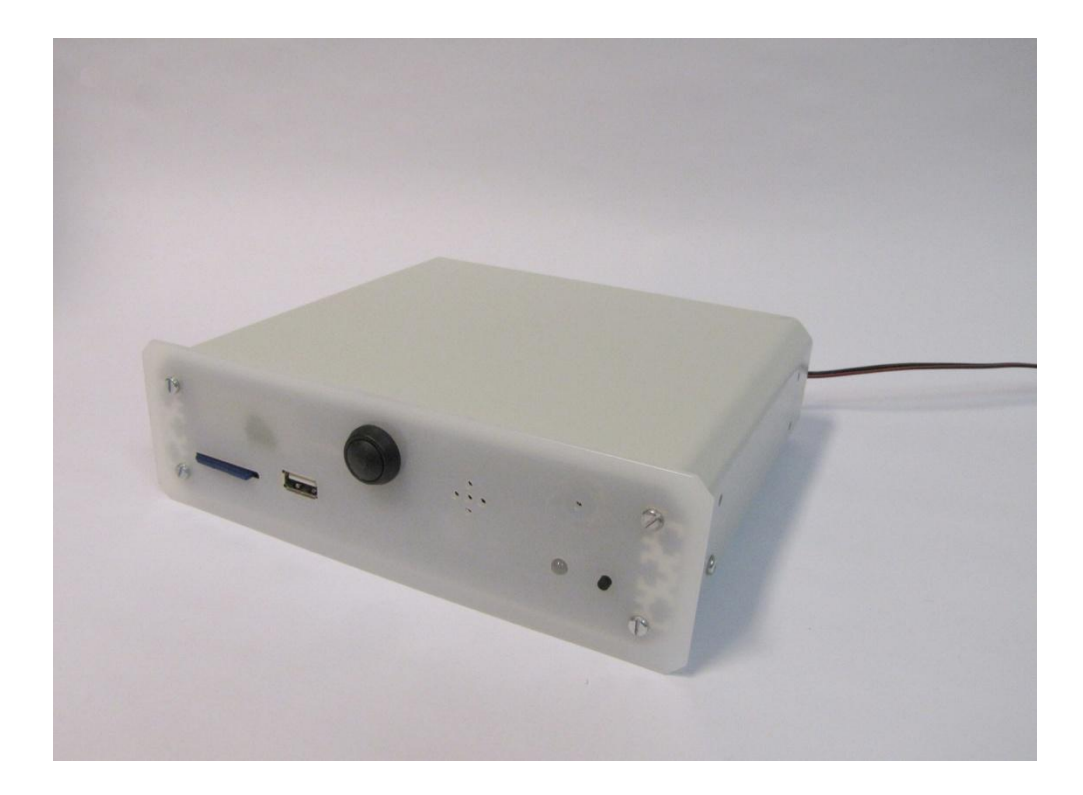

**Obrázek 1 - UTMJ OBU 1**

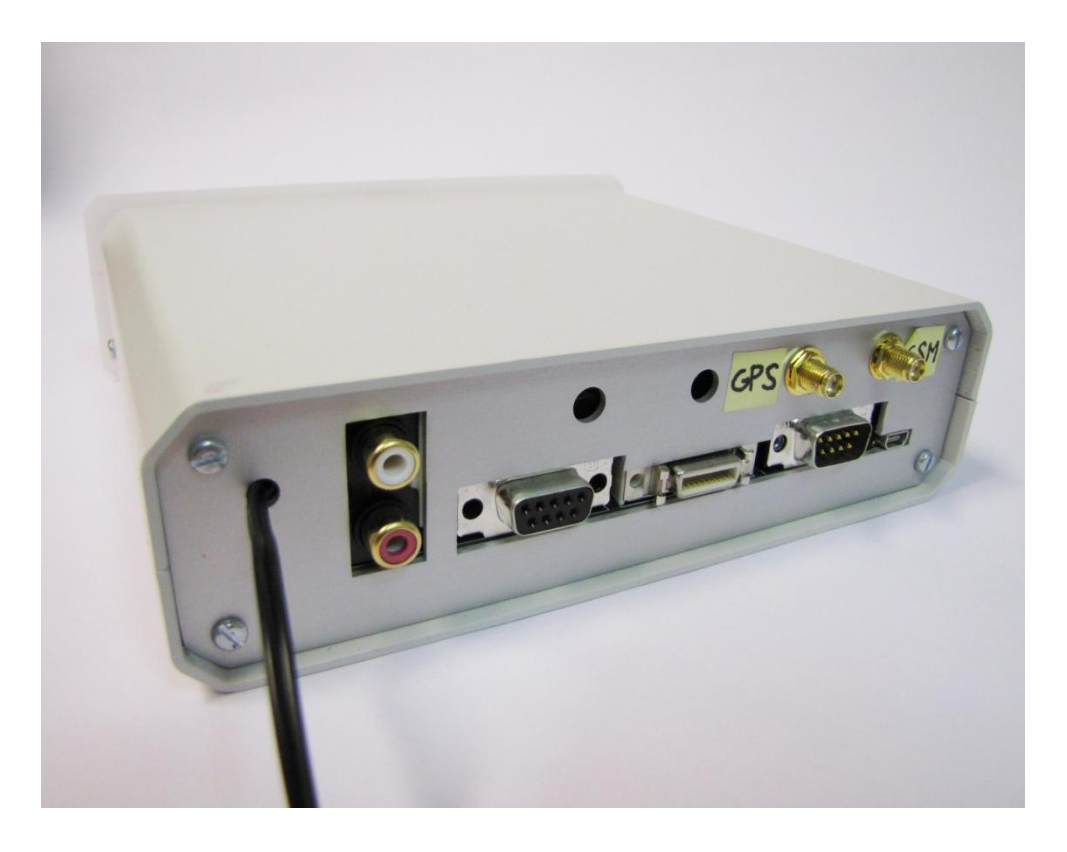

**Obrázek 2 - UTMJ OBU 2**

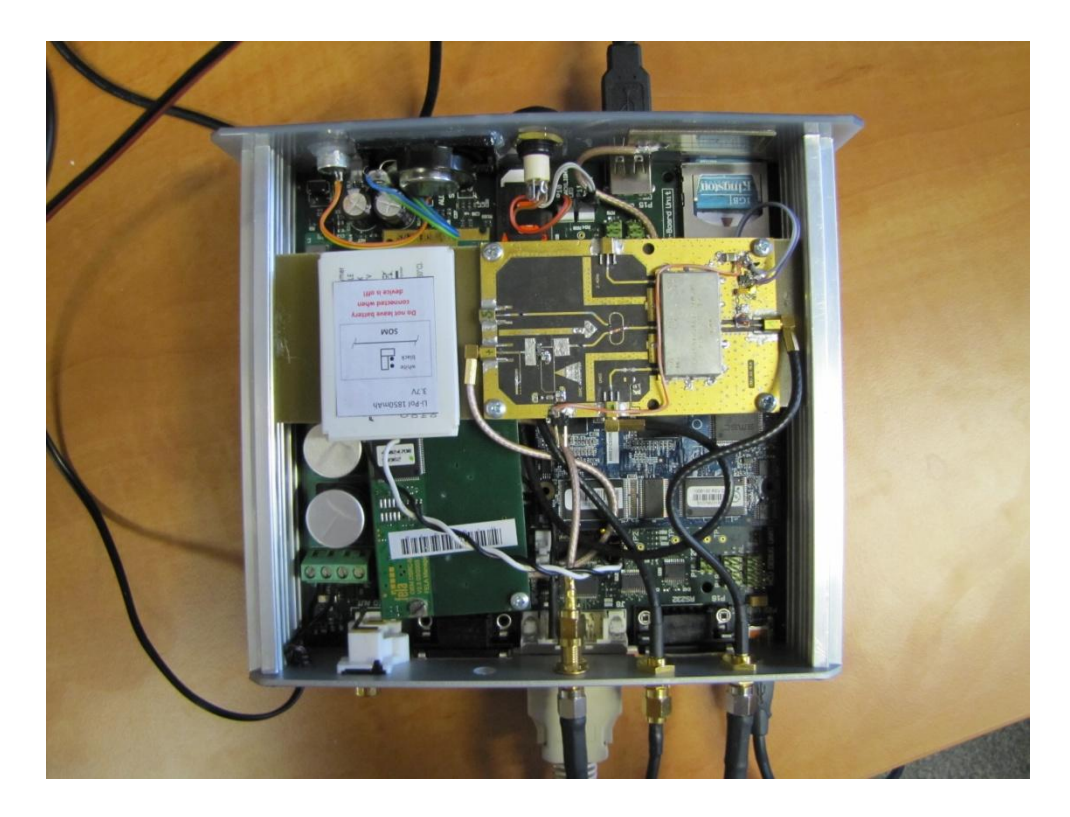

**Obrázek 3 - HW implementace OBU 1**

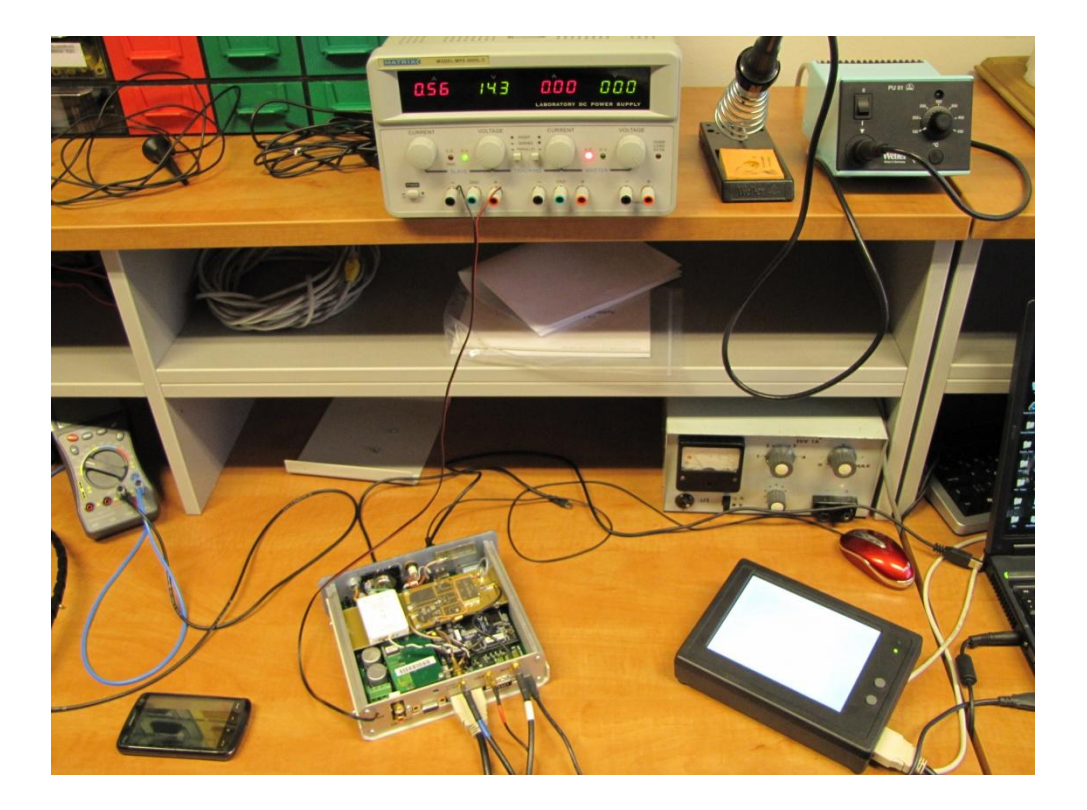

**Obrázek 4 - Laboratorní testování OBU**

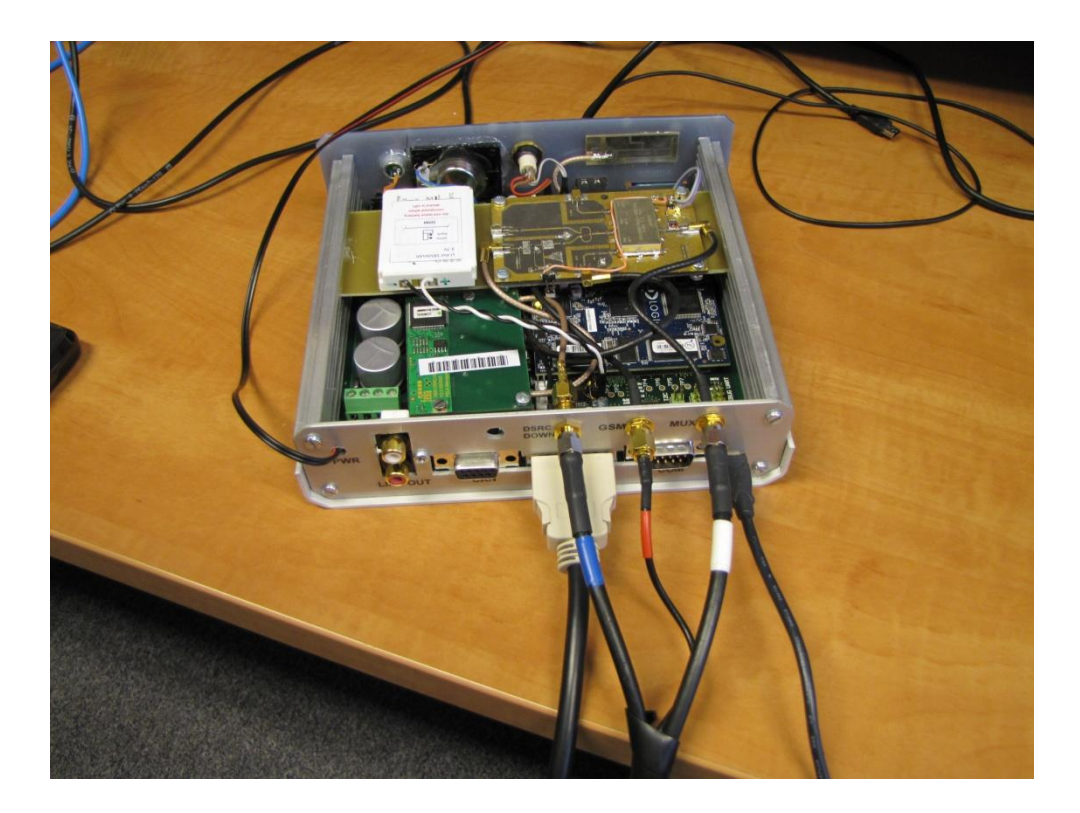

**Obrázek 5 - HW implementace OBU 2**

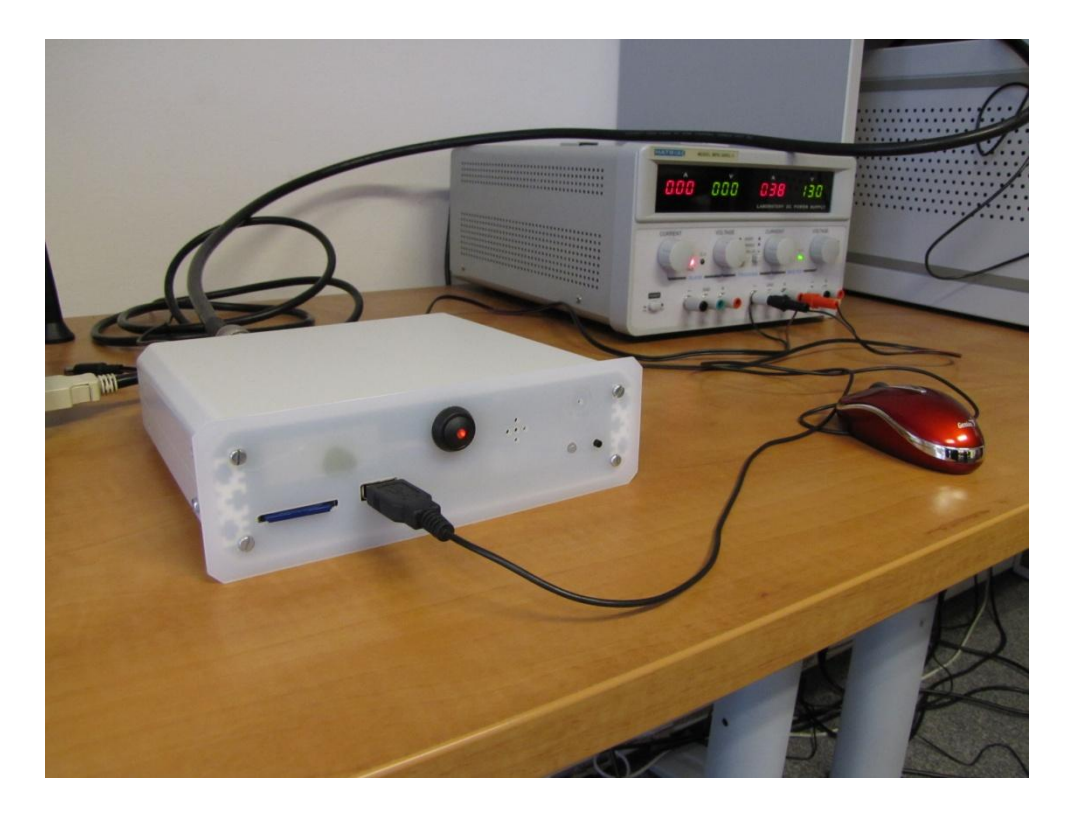

**Obrázek 6 - UTMJ OBU 3**

# <span id="page-57-0"></span>**Příloha B – Obsah přiloženého CD**

K této práci je přiloženo CD, na kterém je, v kořenovém adresáři CD média, vlastní diplomová práce ve formátu PDF.

DP\_Vesely\_Petr.pdf Text diplomové práce v elektronické podobě